Załącznik nr 2 do Uchwały nr …………………….. Zarządu Województwa Lubuskiego z dnia …………………….. 2019 r.

# REGULAMIN KONKURSU REGIONALNY PROGRAM OPERACYJNY – LUBUSKIE 2020

OŚ PRIORYTETOWA 8 Nowoczesna edukacja DZIAŁANIE 8.5 Doskonalenie umiejętności zawodowych osób dorosłych

KONKURS Nr RPLB.08.05.00-IZ.00-08-K01/19

Nabór wniosków od 26.08.2019 r. do 2.09.2019 r.

Konkurs nie jest podzielony na rundy

Zielona Góra, lipiec 2019 r.

# **Spis treści**

# **Spis treści**

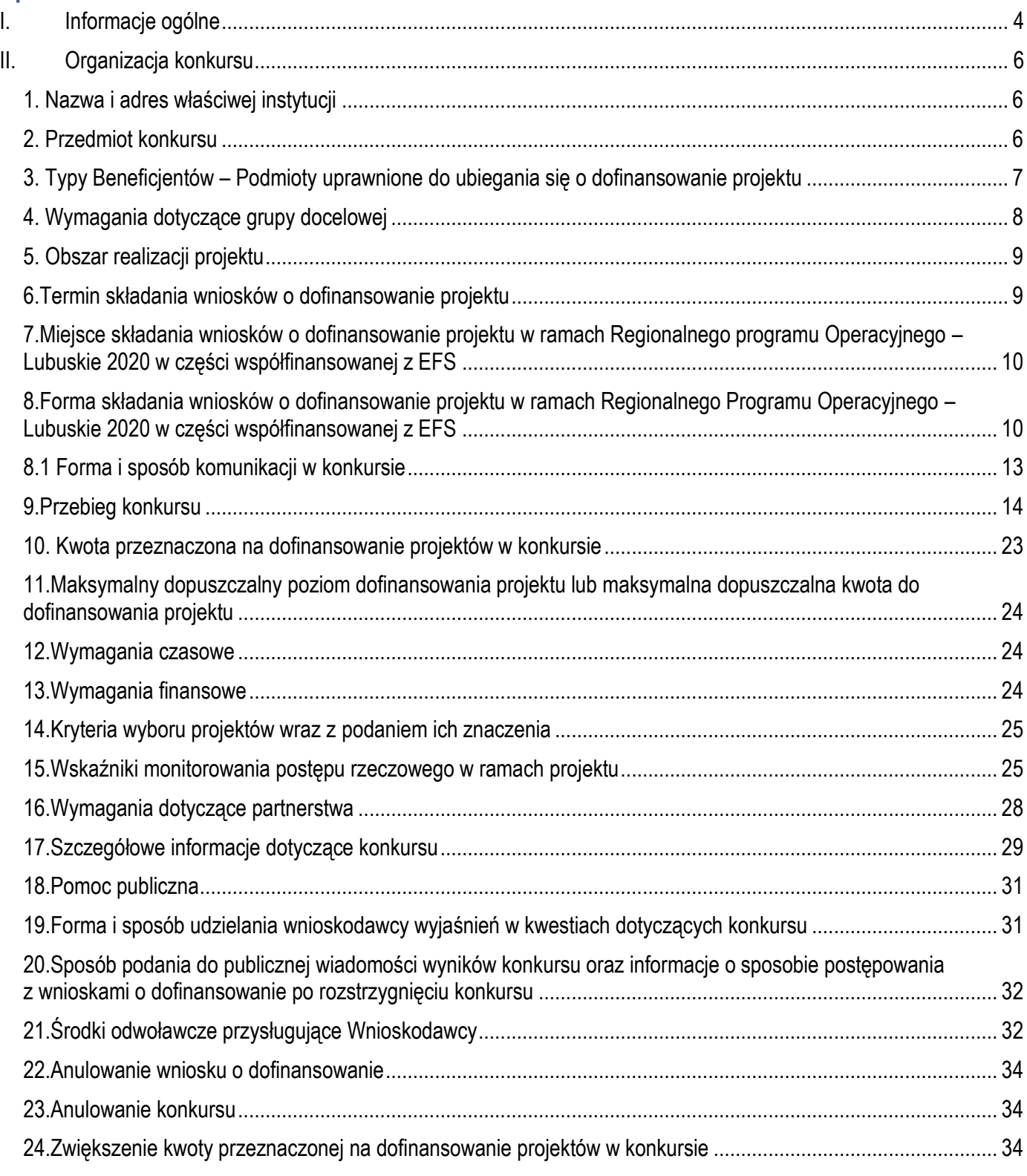

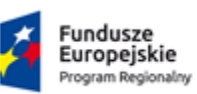

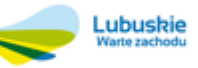

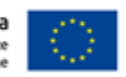

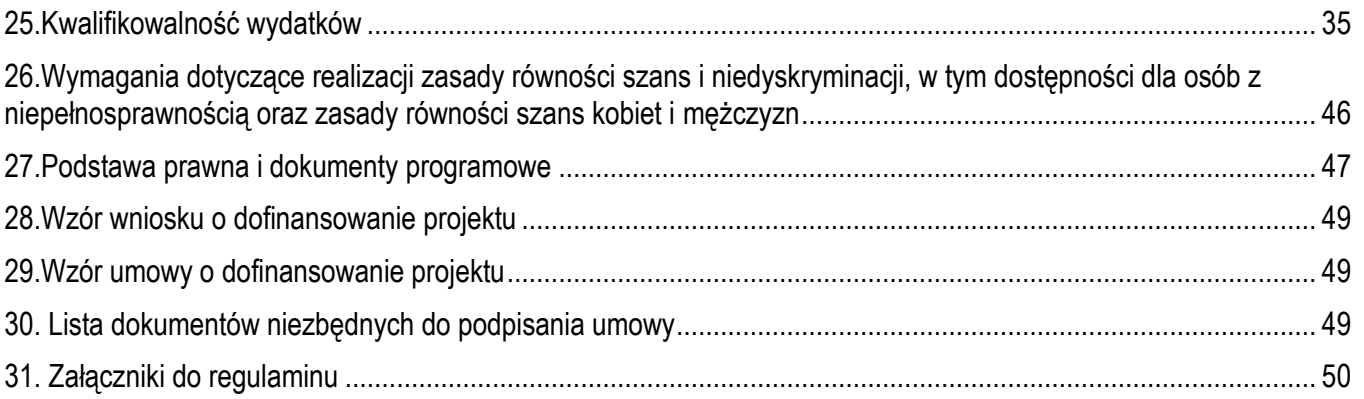

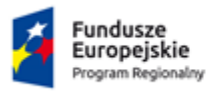

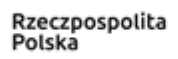

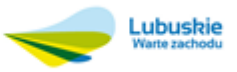

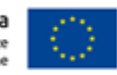

# <span id="page-3-0"></span>**I. Informacje ogólne**

- 1. Regulamin w szczególności określa cel i zakres konkursu, zasady jego organizacji, warunki uczestnictwa, sposób wyboru projektów oraz pozostałe informacje niezbędne podczas przygotowywania wniosków o dofinansowanie realizacji projektu w ramach Regionalnego Programu Operacyjnego – Lubuskie 2020 **Osi Priorytetowej 8 Nowoczesna edukacja, Działania 8.5 Doskonalenie umiejętności zawodowych osób dorosłych.**
- 2. Regulamin oraz wszystkie niezbędne do złożenia na konkurs dokumenty są dostępne na stronie internetowej RPO – Lubuskie 2020: www.rpo.lubuskie.pl.
- 3. Wszelkie terminy realizacji określonych czynności wskazane w Regulaminie, jeśli nie określono inaczej, wyrażone są w dniach kalendarzowych.

Przy obliczaniu terminów czynności dokonywanych w ramach procedury odwoławczej należy posiłkować się zasadami ogólnymi, określonymi w Księdze I, w Tytule V. Kodeksu Cywilnego (art. 110-116), m.in.;

- $\checkmark$  termin określony w dniach kończy się z upływem ostatniego dnia,
- $\checkmark$  termin oznaczony w miesiącach kończy się z upływem dnia, który nazwą lub datą odpowiada początkowemu dniowi terminu, a gdyby takiego dnia nie było – w ostatnim dniu miesiąca,
- $\check{\phantom{\phi}}$  jeżeli początkiem terminu oznaczonego w dniach jest pewne zdarzenie, nie uwzględnia się przy obliczaniu terminu dnia, w którym to zdarzenie nastąpiło,
- $\checkmark$  jeżeli koniec terminu do wykonania czynności przypada na dzień uznany ustawowo za wolny od pracy, termin upływa dnia następnego (zgodnie z ustawą z dnia 18 stycznia 1951 r. o dniach wolnych od pracy: Dz.U. z 2015 r., poz. 90).
- 4. W przypadku ukazania się nowych przepisów prawnych lub wytycznych Ministerstwa Rozwoju, Instytucja Organizująca Konkurs (pod warunkiem dochowania zgodności z przepisami określonymi w ustawie o zasadach realizacji programów w zakresie polityki spójności finansowanych w perspektywie finansowej 2014- 2020 z dnia 11 lipca 2014 r. art. 41 ust. 4 i 5) zastrzega sobie prawo dokonania zmian w regulaminie konkursu. Informacja o zmianie regulaminu konkursu wraz ze wskazaniem daty, od której obowiązuje zmiana zostanie zamieszczona na stronie internetowej IOK [\(www.rpo.lubuskie.pl\)](http://www.rpo.lubuskie.pl/), na portalu Funduszy Europejskich [www.funduszeeuropejskie.gov.pl.](http://www.funduszeeuropejskie.gov.pl/)
- 5. Użyte skróty oznaczają:
	- EFRR Europejski Fundusz Rozwoju Regionalnego;
	- **EFS Europejski Fundusz Społeczny;**
	- IOK Instytucja Organizująca Konkurs;
	- IZ RPO-L2020 Instytucja Zarządzająca RPO-L2020;
	- KOF-M Karta oceny formalno-merytorycznej wniosku o dofinansowanie projektu w trybie konkursowym

w ramach RPO-L2020;

- KM RPO-L2020 Komitet Monitorujący RPO-L2020;
- KOP Komisja Oceny Projektów;
- RPO-L2020 Regionalny Program Operacyjny Lubuskie 2020;
- System LSI2020 Lokalny System Informatyczny za pomocą, którego przygotowywany jest i składany do IOK wniosek o dofinansowanie projektu konkursowego w ramach RPO-L2020;
- SzOOP RPO-L2020– Szczegółowy Opis Osi Priorytetowych RPO-L2020;

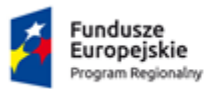

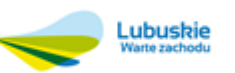

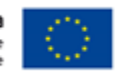

- ustawa wdrożeniowa ustawę z dnia 11 lipca 2014 roku o zasadach realizacji programów w zakresie polityki spójności finansowanych w perspektywie finansowej 2014-2020 (Dz. U. z 2018 r., poz. 1431 późn. zm.);
- ZWL Zarząd Województwa Lubuskiego;

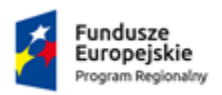

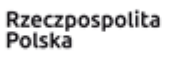

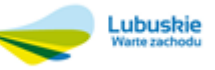

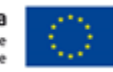

# <span id="page-5-0"></span>**II. Organizacja konkursu**

## <span id="page-5-1"></span>**1. Nazwa i adres właściwej instytucji**

**Instytucją Organizującą Konkurs (IOK) jest Zarząd Województwa Lubuskiego.**

Funkcję Instytucji Zarządzającej Regionalnym Programem Operacyjnym – Lubuskiego 2020 (IZ RPO-L2020) pełni Zarząd Województwa Lubuskiego (ZWL), której zadania wykonują merytoryczne komórki Urzędu Marszałkowskiego Województwa Lubuskiego, w tym zadania:

 $\checkmark$  w zakresie zarządzania RPO-L2020 realizuje:

**Departament Zarządzania Regionalnym Programem Operacyjnym**

**ul. Bolesława Chrobrego 1-3-5,**

**65-043 Zielona Góra,**

w zakresie bezpośredniej obsługi konkursu realizuje:

**Departament Europejskiego Funduszu Społecznego**

**ul. Bolesława Chrobrego 1-3-5,**

**65-043 Zielona Góra,**

# <span id="page-5-2"></span>**2. Przedmiot konkursu**

Konkurs dotyczy **Osi Priorytetowej 8 Nowoczesna edukacja, Działania 8.5 Doskonalenie umiejętności zawodowych osób dorosłych** określonego w Szczegółowym Opisie Osi Priorytetowych RPO-L2020 i prowadzony jest dla następujących typów projektów:

Typ I – Wsparcie dla osób dorosłych (w tym zwłaszcza osób w wieku 50 lat i więcej, osób z niepełnosprawnościami, osób o niskich kwalifikacjach, osób zamieszkujących tereny wiejskie, tzw. biednych pracujących) chcących podnosić swoje umiejętności, wiedzę i kompetencje zawodowe poprzez udział w edukacji formalnej i pozaformalnej (kwalifikacyjnych kursów zawodowych i kursów umiejętności zawodowych) uwzględniające popytowy system dystrybucji usług rozwojowych.

w ramach następującej kategorii interwencji:

**118 – Lepsze dopasowywanie systemów kształcenia i szkolenia do potrzeb rynku pracy, ułatwianie przechodzenia z etapu kształcenia do etapu zatrudnienia oraz wzmacnianie systemów kształcenia i szkolenia zawodowego i ich jakości, w tym poprzez mechanizmy prognozowania umiejętności, dostosowania programów nauczania oraz tworzenia i rozwoju systemów uczenia się poprzez praktyczną naukę zawodu realizowaną w ścisłej współpracy z pracodawcami.** 

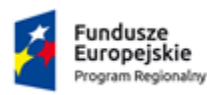

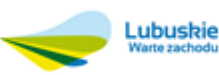

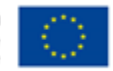

Do wsparcia kwalifikują się wyłącznie te projekty, które nie zostały fizycznie (rzeczowo) ukończone lub w pełni zrealizowane przed złożeniem wniosku o dofinansowanie w ramach ogłoszonego konkursu, niezależnie od tego czy wszystkie powiązane płatności zostały dokonane przez Wnioskodawcę.

# **UWAGA:**

Jeśli projekt realizowany jest w następujących formach:

- $\checkmark$  "projekt zrealizowany w pełni lub częściowo przez partnerów społecznych lub organizacje pozarządowe" *Partnerzy społeczni* to termin szeroko używany w całej Europie w odniesieniu do przedstawicieli pracodawców i pracowników (organizacji pracodawców i związków zawodowych). Organizacja pozarządowa (NGO) to organizacja założona przez obywateli z własnej inicjatywy, która nie działa dla osiągnięcia zysku i jest zorganizowana na szczeblu lokalnym, krajowym lub międzynarodowym. Organizacje pozarządowe zorientowane na działanie i prowadzone przez ludzi, którym przyświeca wspólny cel – realizują szereg usług i funkcji humanitarnych, przedstawiają rządom państw obawy obywateli, wspierają i monitorują realizację polityk oraz stymulują udział polityków poprzez dostarczanie informacji. Projekt jest częściowo realizowany przez partnerów społecznych lub organizacje pozarządowe, kiedy wśród projektodawców (rozumianych jako beneficjentów lub partnerów projektu) znajdują się m.in. partnerzy społeczni lub organizacje pozarządowe;
- $\checkmark$  "projekt ukierunkowany na trwały udział kobiet w zatrudnieniu i rozwoju ich kariery zawodowej" projekt realizowany w celu zwiększenia trwałego udziału kobiet w zatrudnieniu, a tym samym zwalczania feminizacji ubóstwa, zmniejszenia podziału ze względu na płeć i zwalczania stereotypów dotyczących płci na rynku pracy. W zakresie kształcenia i szkolenia - upowszechnienie godzenia życia zawodowego i prywatnego oraz równego podziału obowiązków związanych z opieką pomiędzy mężczyznami i kobietami; definicja opracowana na podstawie: Rozporządzenie Parlamentu Europejskiego i Rady w sprawie Europejskiego Funduszu Społecznego nr 1304/2013, Art. 7. Promowanie równości między kobietami i mężczyznami;
- $\checkmark$  "projekt obejmujący administrację publiczną lub służby publiczne na szczeblu krajowym, regionalnym lub lokalnym" – Europejski Fundusz Społeczny wzmacnia zdolności instytucjonalne i skuteczność administracji publicznej na szczeblu krajowym, regionalnym lub lokalnym; należy wykazać projekty realizowane w celu zapewnienia wsparcia w ww. obszarach; za służby publiczne uznaje się publiczne lub prywatne podmioty, które świadczą usługi publiczne (w przypadku usług publicznych zlecanych przez państwo podmiotom prywatnym lub świadczonych w ramach partnerstwa publiczno-prywatnego).

Projektodawca zobowiązany jest podczas wprowadzania wniosku o dofinansowanie do Systemu LSI2020 w części *Typ projektu*, oprócz typu/typów wskazanych w SzOOP RPO-L2020, wybrać jednocześnie z listy rozwijanej właściwą opcję.

# <span id="page-6-0"></span>**3. Typy Beneficjentów – Podmioty uprawnione do ubiegania się o dofinansowanie projektu**

Uprawnionymi do aplikowania w konkursie są następujące typy Beneficjentów (katalog Beneficjentów dla niniejszego konkursu):

- $\checkmark$  stowarzyszenia i porozumienia, jednostki organizacyjne JST posiadające osobowość prawną,
- $\checkmark$  organizacje pozarządowe,
- $\checkmark$  przedsiębiorstwa i ich związki i stowarzyszenia (mikroprzedsiębiorstwa, małe i średnie przedsiębiorstwa), w tym osoby fizyczne prowadzące działalność gospodarczą, osoby fizyczne prowadzące działalność oświatową na podstawie odrębnych przepisów,

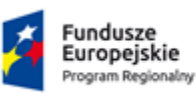

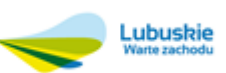

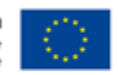

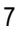

- $\checkmark$  instytucje rynku pracy,
- $\checkmark$  podmioty ekonomii społecznej,
- szkoły i placówki (w rozumieniu ustawy o systemie oświaty) i ich organy prowadzące.

## **Beneficjent będzie pełnił rolę podmiotu finansującego usługi rozwojowe.**

Projekty mogą być realizowane również na zasadzie partnerstwa z udziałem Partnerów, będących podmiotami wymienionymi w typach Beneficjentów Działania 8.5 RPO-L2020. Dopuszczalna jest realizacja projektu z zaangażowaniem podmiotów, innych niż wymienionych w typach Beneficjentów, realizujących wspólnie projekt w celu osiągnięcia kompleksowego efektu, z zastrzeżeniem, iż wszystkie wydatki ponoszone przez te podmioty, zostaną ujęte jako koszty niekwalifikowalne w budżecie projektu.

O dofinansowanie nie mogą ubiegać się podmioty podlegające wykluczeniu z ubiegania się o dofinansowanie na podstawie art. 207 ust. 4 ustawy z dnia 27 sierpnia 2009 r. o finansach publicznych (tj. Dz.U. 2019 r. poz. 869); art. 12 ust. 1 pkt 1 ustawy z dnia 15 czerwca 2012 r. o skutkach powierzania wykonywania pracy cudzoziemcom przebywającym wbrew przepisom na terytorium Rzeczypospolitej Polskiej (Dz.U. 2012 r. poz. 769), art. 9 ust. 1 pkt 2a ustawy z dnia 28 października 2002 r. o odpowiedzialności podmiotów zbiorowych za czyny zabronione pod groźbą kary (Dz.U. 2019 r. poz. 628 z późn. zm.).

#### **UWAGA:**

**W przypadku jednostek organizacyjnych nieposiadających osobowości prawnej (np. szkoła, przedszkole, ośrodek pomocy społecznej ), w polu 2.1** *Nazwa projektodawcy* **należy wpisać zarówno nazwę właściwej jednostki samorządu terytorialnego (JST) posiadającej osobowość prawną (np. gminy), jak i nazwę jednostki organizacyjnej (np. szkoła, przedszkole, ośrodek pomocy społecznej).** 

Właściwy zapis nazwy projektodawcy w polu 2.1: nazwa JST/nazwa jednostki organizacyjnej.

W polach 2.1.1 *Forma prawna projektodawcy* i 2.1.2 *Forma własności projektodawcy -* należy odpowiednio dokonać wyboru z listy rozwijanej, natomiast w polach od 2.1.3 do 2.2 należy wpisać odpowiednie dane dotyczące jednostki organizacyjnej (np. szkoły) - jeżeli ta jednostka organizacyjna działa w imieniu właściwej jednostki samorządu terytorialnego (JST) będącą stroną umowy o dofinansowanie (na podstawie pełnomocnictwa, upoważnienia lub innego równoważnego dokumentu) lub odpowiednie dane dotyczące właściwej JST posiadającej osobowość prawną (np. gminy) - jeżeli stroną umowy o dofinansowanie będzie odpowiednia JST. Analogicznie należy postąpić w przypadku, gdy organem prowadzącym jest np. fundacja lub stowarzyszenie albo jednostka organizacyjna nie posiada osobowości prawnej.

Powyższą uwagę stosujemy również do Partnerów, którzy nie posiadają osobowości prawnej.

# <span id="page-7-0"></span>**4. Wymagania dotyczące grupy docelowej**

Projekty realizowane w ramach ogłoszonego konkursu dla **Działania 8.5 Doskonalenie umiejętności zawodowych osób dorosłych** muszą być skierowane bezpośrednio do następującej grupy odbiorców:

 $\checkmark$  osoby w wieku 25-64 lat (oraz osoby nie uczące się w wieku 18-24 lat) zgłaszające z własnej inicjatywy chęć kształcenia ustawicznego w formach szkolnych lub pozaszkolnych;

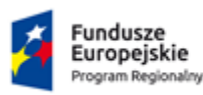

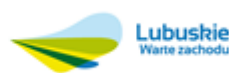

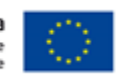

 szkoły dla dorosłych, placówki kształcenia ustawicznego, praktycznego i doskonalenia zawodowego prowadzące formalne kształcenia ustawiczne (z wyjątkiem szkół policealnych).

Projekt jest skierowany do grup docelowych z obszaru województwa lubuskiego (w przypadku osób fizycznych uczą się, pracują lub zamieszkują one na obszarze województwa lubuskiego w rozumieniu przepisów Kodeksu Cywilnego, w przypadku innych podmiotów posiadają one jednostkę organizacyjną na obszarze województwa lubuskiego).

W przypadku objęcia wsparciem w ramach projektu osób z terenów wiejskich, osoby pochodzące z obszarów wiejskich należy rozumieć, jako osoby przebywające na obszarach słabo zaludnionych zgodnie ze stopniem urbanizacji (DEGURBA Kategoria 3). Obszary słabo zaludnione to obszary, na których więcej niż 50% populacji zamieszkuje tereny wiejskie. Kategoria 3 DEGURBY powinna być określana na podstawie:

http://ec.europa.eu/eurostat/ramon/miscellaneous/index.cfm?TargetUrl=DSP\_DEGURBA tabela z nagłówkiem "dla roku odniesienia 2012".

Wykaz obszarów wiejskich znajduje się w załączniku nr 9 Wykaz obszarów wiejskich dla województwa lubuskiego.

# <span id="page-8-0"></span>**5. Obszar realizacji projektu**

Obszarem realizacji projektu jest województwo lubuskie.

Przez obszar realizacji należy rozumieć obszar, na którym są świadczone lub będą świadczone usługi społeczne.

Weryfikacja nastąpi w oparciu o odpowiednie zapisy w punkcie 1.7 Obszar realizacji projektu we wniosku o dofinansowanie realizacji projektu, gdzie wnioskodawca powinien wskazać jako obszar realizacji projektu województwo lubuskie.

# <span id="page-8-1"></span>**6. Termin składania wniosków o dofinansowanie projektu**

Składanie wniosków o dofinansowanie wraz z niezbędną dokumentacją w ramach przedmiotowego konkursu odbywa się **w dniach od 26 sierpnia 2019 r. do 2 września 2019 r.** 

Termin ten, w uzasadnionych przypadkach może ulec przedłużeniu. W przypadku podjęcia decyzji o wydłużeniu terminu składania wniosków, informacja na ten temat zostanie zamieszczona na stronie [www.rpo.lubuskie.pl,](http://www.rpo.lubuskie.pl/) na portalu Funduszy Europejskich [www.funduszeeuropejskie.gov.pl.](http://www.funduszeeuropejskie.gov.pl/)

Datą wpływu wersji papierowej wniosku o dofinansowanie projektu dostarczonego osobiście, przesyłką kurierską albo przez posłańca jest dzień dostarczenia go do miejsc składania wniosków o dofinansowanie projektu wskazanych w punkcie 7 niniejszego regulaminu. W przypadku dostarczenia wniosku o dofinansowanie projektu za pośrednictwem operatora wyznaczonego do pełnienia powszechnych usług pocztowych (Poczta Polska), za datę wpływu wersji papierowej wniosku o dofinansowanie projektu uważa się datę jego nadania w placówkach operatora wyznaczonego.

Wniosek o dofinansowanie projektu w wersji elektronicznej należy złożyć za pośrednictwem Lokalnego Systemu Informatycznego dostępnego na stronie [www.rpo.lubuskie.pl](http://www.rpo.lubuskie.pl/) nie później niż w dniu zakończenia naboru wniosków, tj. **2 września 2019 r.** 

**Podsumowując**: aby dochować terminu składania wniosku o dofinansowanie projektu jego wersja papierowa musi wpłynąć do IOK (zostać nadana w polskiej placówce pocztowej operatora wyznaczonego do pełnienia powszechnych

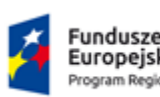

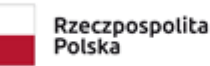

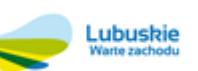

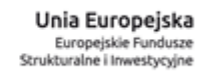

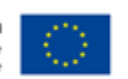

usług pocztowych (Poczta Polska) w terminie do 2 września 2019 roku oraz wersja elektroniczna wniosku o dofinansowanie projektu musi zostać złożona w Lokalnym Systemie Informatycznym do 2 września 2019 (włącznie). Wnioski o dofinansowanie projektu złożone po terminie zostaną pozostawione bez rozpatrzenia.

<span id="page-9-0"></span>**7.Miejsce składania wniosków o dofinansowanie projektu w ramach Regionalnego programu Operacyjnego – Lubuskie 2020 w części współfinansowanej z EFS**

Wnioski o dofinansowanie projektu stanowiące odpowiedź na przedmiotowy konkurs ogłoszony w ramach Regionalnego Programu Operacyjnego – Lubuskie 2020 w wersji papierowej wraz z załącznikami (jeśli dotyczy) należy składać od poniedziałku do piątku w godzinach pracy Urzędu, tj.:

- $\triangleright$  poniedziałek: od 800 do 1600
- $\triangleright$  wtorek piątek: od 7<sup>30</sup> do 15<sup>30</sup>

#### **w Kancelarii Ogólnej Urzędu Marszałkowskiego Województwa Lubuskiego, ul. Podgórna 7, 65-057 Zielona Góra - pok. 59, lub w sekretariacie**

#### **Wydziału Zamiejscowego Urzędu Marszałkowskiego Województwa Lubuskiego ul. Ignacego Mościckiego 6, 66-400 Gorzów Wielkopolski.**

Wnioski można składać osobiście oraz nadsyłać pocztą lub przesyłką kurierską jedynie w dwóch ww. punktach. O dacie przyjęcia wersji papierowej wniosku o dofinansowanie decyduje data jej wpływu do IOK (w przypadku nadania wniosku o dofinansowanie projektu w polskiej placówce pocztowej operatora wyznaczonego decyduje data nadania). Zaznacza się, że do kompetencji pracownika kancelarii ogólnej i sekretariatu Wydziału Zamiejscowego nie należy weryfikacja kompletności złożonych dokumentów.

<span id="page-9-1"></span>**8.Forma składania wniosków o dofinansowanie projektu w ramach Regionalnego Programu Operacyjnego – Lubuskie 2020 w części współfinansowanej z EFS**

Wnioskodawca składa wniosek o dofinansowanie projektu w ramach przedmiotowego konkursu RPO-L2020 w części współfinansowanej z EFS w dwóch tożsamych wersjach papierowych i w wersji elektronicznej.

Komplet dokumentów zaleca się składać w skoroszytach z europerforacją (format A4).

Wzór wniosku o dofinansowanie (załącznik nr 1 do niniejszego regulaminu konkursu) obowiązujący w niniejszym konkursie opublikowany jest na stronie [www.rpo.lubuskie.pl](http://www.rpo.lubuskie.pl/). Wzór wniosku o dofinansowanie został określony przez IZ RPO-L2020 w drodze uchwały ZWL.

Nabór wniosków o dofinansowanie projektów w ramach niniejszego konkursu prowadzony jest od dnia 26 sierpnia 2019 r. do dnia 2 września 2019 r. Za dochowanie terminu złożenia wniosku o dofinansowanie do IOK uważa się złożenie wersji elektronicznej oraz wersji papierowej (dwa egzemplarze) w miejscach określonych w punkcie 7 niniejszego regulaminu najpóźniej w ostatnim dniu terminu tj. **2 września 2019 r.**

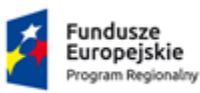

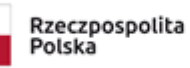

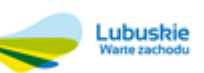

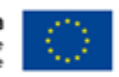

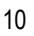

Termin złożenia wniosku o dofinansowanie projektu w wersji papierowej uznaje się za dochowany również w przypadku jego nadania w ostatnim dniu terminu w polskiej placówce pocztowej operatora wyznaczonego.

#### **UWAGA:**

Wnioskodawca powinien tak zaplanować prace związane z przygotowaniem wniosku o dofinansowanie projektu w Systemie LSI2020, aby po zakończeniu przygotowania wersji elektronicznej wniosku o dofinansowanie projektu miał czas na dostarczenie w terminie do IOK wersji papierowej wniosku.

Aby uznać za skuteczne złożenie wniosku o dofinansowanie projektu w ramach niniejszego konkursu do IOK, Wnioskodawca musi obligatoryjnie złożyć przedmiotowy wniosek w wersji elektronicznej przygotowanej w Systemie LSI2020 - akcja *Prześlij wniosek do Instytucji* w Systemie LSI2020 - oraz w tożsamej wersji papierowej wraz z załącznikami (jeśli dotyczy) wygenerowanej z Systemu LSI2020 opatrzonej wymaganymi podpisami - akcja *Utwórz PDF* w Systemie LSI2020 (utworzenie PDF-a należy wykonać po akcji *Prześlij wniosek do Instytucji* – wtedy PDF nie ma nadruku "*Wydruk próbny*"). Wersję papierową należy złożyć **w dwóch** tożsamych egzemplarzach. O tożsamości wersji elektronicznej i wersji papierowej decyduje zgodna suma kontrolna na każdej stronie obu wersji papierowych wniosku z sumą kontrolną wersji elektronicznej.

Wniosek o dofinansowanie projektu w ramach niniejszego konkursu musi być przygotowany w języku polskim i wypełniony wyłącznie w Systemie LSI2020. Dopuszcza się zawarcie obcojęzycznych słów w tytule projektu, np. nazw własnych.

Jeżeli zachodzi potrzeba załączenia kopii dokumentów obligatoryjnie muszą one zostać potwierdzone za zgodność z oryginałem przez Wnioskodawcę (w przypadku dokumentów dotyczących partnera projektu potwierdzenia zgodności z oryginałem może dokonać przedstawiciel partnera wskazany w punkcie 2.5). Potwierdzenie za zgodność z oryginałem kopii oznacza złożenie przez jedną osobę wskazaną w punkcie 2.2 wniosku podpisu wraz z pieczęcią imienną (lub czytelne imię i nazwisko osoby dokonującej poświadczenia) na każdej stronie dokumentu z zapisem "potwierdzam za zgodność z oryginałem" lub podpis wraz z pieczęcią imienną na pierwszej stronie z zapisem "potwierdzam za zgodność z oryginałem od strony …. do strony ….". Wszystkie strony tak potwierdzonego dokumentu muszą być ponumerowane, parafowane i przedstawione w sposób wskazujący na integralność dokumentu (np. zszyte). Do podpisywania i parafowania dokumentów zaleca się stosowanie niebieskiego tuszu.

W przypadku, gdy Wnioskodawca upoważnia inną osobę do jego reprezentowania należy mieć na uwadze fakt, iż stosowne upoważnienie/pełnomocnictwo musi być opatrzone datą wystawienia sprzed daty wypełnienia wniosku o dofinansowanie projektu znajdującej się w części IX. *Oświadczenia* wniosku. Spełnienie powyższego warunku jest kontrolowane przez IOK przed podpisaniem umowy/decyzji o dofinansowanie projektu. W przypadku uznania, że zgodnie z obowiązującymi dokumentami prawnymi upoważnienie to nie jest skuteczne, IOK odstępuje od podpisania umowy ze względu na niespełnienie wymogów formalnych.

#### **Wersja elektroniczna wniosku**

Wersję elektroniczną wniosku należy przygotować i złożyć w Lokalnym Systemie Informatycznym (System LSI2020) dla Regionalnego Programu Operacyjnego - Lubuskie 2020.

System LSI2020 dostępny jest pod adresem: [https://lsi.rpo.lubuskie.pl/.](https://lsi.rpo.lubuskie.pl/)

Polska

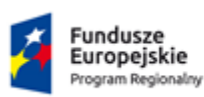

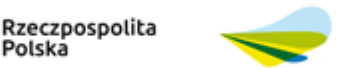

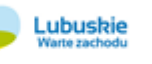

Unia Europejska Europejskie Fundusze Strukturalne i Inwestycyjne

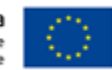

Wniosek o dofinansowanie projektu w ramach niniejszego konkursu powinien zostać przygotowany zgodnie z Instrukcją wypełnienia wniosku o dofinansowanie projektu z Europejskiego Funduszu Społecznego w ramach Osi Priorytetowej 6 – 8 Regionalnego Programu Operacyjnego – Lubuskie 2020 (stanowiącą załącznik nr 2 do niniejszego regulaminu konkursu).

## **UWAGA:**

**Instrukcja wypełnienia wniosku o dofinansowanie projektu z Europejskiego Funduszu Społecznego w ramach Osi Priorytetowej 6 – 8 Regionalnego Programu Operacyjnego – Lubuskie 2020 jest dokumentem ramowym, oznacza to że wyjaśniono w niej, jakie podstawowe elementy powinny znaleźć się w każdej z części wniosku o dofinansowanie bez względu na to, na który z konkursów składany jest projekt. Niemniej Wnioskodawcy formułując wniosek o dofinansowanie powinni zawsze uwzględniać specyfikę danego działania, ta wynika przede wszystkim z Regulaminu konkursu, kryteriów wyboru projektów załączonych do niego, ale również z pozostałych dokumentów wskazanych w Regulaminie konkursu.**

Przed przesłaniem wersji elektronicznej wniosku o dofinansowanie projektu do IOK należy w pierwszej kolejności zweryfikować poprawność jego wypełnienia. W tym celu należy z górnego menu formularza kliknąć przycisk *Sprawdź*. Jeżeli pola objęte walidacją nie zostały wypełnione lub wypełnione błędnie, zostanie wyświetlone okno zawierające listę błędów we wniosku. Po kliknięciu na dany błąd, system automatycznie przeniesie Wnioskodawcę do wybranej sekcji zawierającej błąd. Po poprawieniu błędu należy ponownie dokonać walidacji. Wnioskodawca postępuje w ten sposób aż do momentu gdy poprawi wszystkie błędy (wynik walidacji będzie pozytywny). Następnie IOK proponuje, aby przed przekazaniem wersji elektronicznej do IOK, Wnioskodawca wydrukował wniosek i sprawdził go pod względem zawartej w nim treści w kontekście przedmiotu konkursu (wydruk będzie posiadał nadruk "*WYDRUK PRÓBNY*"). Jeżeli wniosek nie został pozytywnie zwalidowany (tzn. system wyświetlił listę błędów w oknie walidacji) wersja papierowa wniosku będzie posiadać nadruk "*WYDRUK PRÓBNY*". Informacja taka będzie się pojawiała na wydruku formularza wniosku do czasu pozytywnego przejścia jego walidacji i przesłania wersji elektronicznej do IOK. Wydruk posiadający nadruk "*WYDRUK PRÓBNY*" nie może zostać złożony do IOK – Wnioskodawca zostanie wezwany do poprawy lub uzupełnienia wniosku o dofinansowanie projektu pod warunkiem, że uzupełnienie lub poprawa nie będzie prowadzić do jego istotnej modyfikacji merytorycznej. IOK dokona sprawdzenia, czy poprawa lub uzupełnienie wniosku o dofinansowanie projektu doprowadziła do jego istotnej modyfikacji merytorycznej. Jeżeli IOK stwierdzi, że dokonanie poprawy lub uzupełnienie wniosku o dofinansowanie projektu doprowadziło do jego istotnej modyfikacji merytorycznej, pozostawi wniosek o dofinansowanie projektu bez rozpatrzenia. Aby przesłać wersję elektroniczną formularza wniosku o dofinansowanie projektu do IOK należy kliknąć przycisk *Prześlij wniosek do Instytucji* znajdujący się w górnym menu (dopiero po tej czynności należy utworzyć PDF i go wydrukować jako wersję papierową wniosku o dofinansowanie projektu). Po wykonaniu tej czynności, wersja elektroniczna wniosku, o ile nie posiada błędów, zostanie zablokowana do edycji.

#### **Wersja papierowa wniosku**

Wnioskodawca w niniejszym konkursie jest zobowiązany do dostarczenia do IOK **dwóch** jednobrzmiących papierowych egzemplarzy wniosku o dofinansowanie projektu w ramach RPO-L2020 . **Dwa** papierowe egzemplarze to: oryginał + poświadczona za zgodność z oryginałem jego kopia albo dwa oryginały. Wnioski w wersji papierowej muszą być tożsame z wersją elektroniczną (o tożsamości wersji decyduje zgodność sumy kontrolnej). Wersje papierowe muszą zostać wygenerowane z Systemu LSI2020 po akcji "*Prześlij wniosek do Instytucji*". Wnioski wypełnione odręcznie oraz/lub w języku obcym (obowiązuje język polski), nie wypełnione na wymaganym formularzu nie będą rozpatrywane.

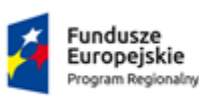

Polska

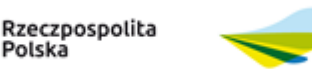

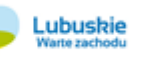

Unia Europejska Europejskie Fundusze Strukturalne i Inwestvcvine

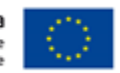

Wersję papierową wniosku należy, w części IX. Oświadczenia opatrzyć pieczęcią Wnioskodawcy (o ile taką posiada), podpisem osoby/ób upoważnionej/nych do podejmowania decyzji wiążących w imieniu projektodawcy wskazanej/ych w punkcie 2.2 wniosku wraz z pieczęcią imienną – jeżeli Projektodawca takiej nie posiada podpis powinien być czytelny. Jeżeli projekt realizowany jest w partnerstwie, to w tej części, w odpowiednio wygenerowanych miejscach dla partnerów, każdy partner wymieniony w części 2.4 wniosku umieszcza swoją pieczęć, datę (wpisuje ręcznie) i podpis osoby/ób uprawnionej/ych do podejmowania decyzji wiążących w stosunku do partnera projektu zgodnie ze wskazaniami w punkcie 2.5 wniosku. Jeżeli w punkcie 2.2 lub 2.5 (jeśli dotyczy) wniosku wymieniono więcej niż jedną osobę, wówczas oświadczenie muszą podpisać wszystkie osoby wskazane w tych punktach odpowiednio za wnioskodawcę i partnera/ów (jeśli dotyczy).

Jeżeli zgodnie z dokumentami prawnymi określającymi funkcjonowanie wnioskodawcy (statut, KRS) do reprezentowania Wnioskodawcy konieczny jest podpis więcej niż jednej osoby, wszystkie uprawnione osoby powinny być wskazane w punkcie 2.2 wniosku. Nie oznacza to, że Wnioskodawca wskazuje w tym miejscu listę potencjalnych osób, a jedynie te, które podpisują wniosek i ich uprawnienia są wystarczające do reprezentowania wnioskodawcy. Tak samo postępujemy w przypadku partnera/ów (jeżeli dotyczy).

Wersję papierową wniosku wraz z załącznikami (jeśli dotyczy) należy złożyć w zamkniętej (zaklejonej) kopercie w miejscach podanych w punkcie 7 niniejszego regulaminu konkursu. Koperta zawierająca wniosek wraz z załącznikami (jeśli dotyczy) powinna:

- zostać opatrzona następującym sformułowaniem: "Wniosek o dofinansowanie projektu w ramach Regionalnego Programu Operacyjnego – Lubuskie 2020 w części współfinansowanej z EFS działanie / poddziałanie "*nazwa działania/poddziałania*" – numer konkursu: RPLB.08.05.00-IZ.00-08-K01/19",
- zawierać tytuł projektu,
- zawierać pełną nazwę Wnioskodawcy oraz jego adres,
- zawierać pełną nazwę instytucji prowadzącej nabór wniosków o dofinansowanie w ramach RPO-L2020 oraz jej adres, tj.:

#### **Urząd Marszałkowski Województwa Lubuskiego Departament Europejskiego Funduszu Społecznego ul. Podgórna 7 65-057 Zielona Góra**

zostać opatrzona następującym sformułowaniem: Konkurs / Nie otwierać.

# <span id="page-12-0"></span>**8.1 Forma i sposób komunikacji w konkursie**

Podstawową formą komunikacji pomiędzy Wnioskodawcą a Instytucją Organizującą Konkurs jest forma pisemna.

Przez formę pisemną rozumie się korespondencję przekazywaną drogą pocztową na wskazany we wniosku o dofinansowanie adres do korespondencji, zaś korespondencja Wnioskodawcy kierowana jest na adres IOK. Przy tej formie komunikacji mają zastosowanie przepisy KPA dotyczące doręczeń.

**Niezachowanie formy i sposobu komunikacji:** 

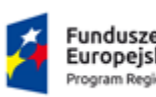

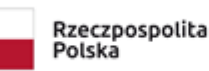

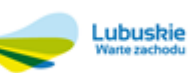

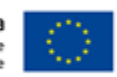

a) na etapie weryfikacji warunków formalnych skutkuje pozostawieniem wniosku o dofinansowanie projektu bez rozpatrzenia (nie podlega dalszym etapom konkursu),

b) na etapie oceny formalno-merytorycznej (w trakcie negocjacji) skutkuje negatywnym wynikiem oceny w związku z niespełnieniem kryterium wyboru projektów – negocjacje.

Jednocześnie IOK zwraca uwagę na konieczność wskazania we wniosku o dofinansowanie aktualnych danych adresowych – zarówno w zakresie adresu do komunikacji drogą pocztową, jak i adresu e-mail do korespondencji drogą elektroniczną. O ile w ramach niniejszego konkursu za podstawową drogę komunikacji uznaje się wersję pisemną, to celem sprawnej komunikacji w trakcie oceny IOK może dodatkowo, równolegle kierować korespondencję na wskazany adres e-mail.

Wnioskodawca oświadcza, że jest świadomy przedstawionej w niniejszym Regulaminie formy i sposobu komunikacji oraz skutków jej niezachowania. Oświadczenie w tym zakresie znajduje się we wniosku o dofinansowanie w sekcji IX. Oświadczenia.

# <span id="page-13-0"></span>**9.Przebieg konkursu**

Konkurs podzielony jest na cztery etapy.

#### **Etap I – nabór wniosków o dofinansowanie projektu w ramach RPO-L2020**

Składanie wniosków o dofinansowanie projektu w ramach niniejszego konkursu trwa od **26 sierpnia 2019 r**. do **2 września 2019 r.**

Po zakończeniu naboru wniosków IOK niezwłocznie zamieszcza na swojej stronie internetowej zbiorczą informację dot. liczby złożonych wniosków o dofinansowanie (projektów), a także łącznej kwoty wnioskowanego dofinansowania.

#### **Etap II – weryfikacja warunków formalnych we wniosku o dofinansowanie projektu w ramach RPO-L2020**

Weryfikacja warunków formalnych we wniosku o dofinansowanie projektu w ramach RPO-L2020 nie ma charakteru oceny. Jest ona dokonywana po zakończeniu naboru wniosków o dofinansowanie projektu w ramach niniejszego konkursu, niezwłocznie od dnia dostarczenia wszystkich wniosków w wersji papierowej do IOK.

Każdy złożony wniosek o dofinansowanie projektu w ramach niniejszego konkursu podlega wstępnej weryfikacji wg niżej podanych wymogów formalnych:

- 1. Czy wniosek w wersji elektronicznej oraz papierowej został złożony w terminie określonym w regulaminie konkursu?
- 2. Czy wniosek w wersji papierowej został opatrzony pieczęciami wnioskodawcy i partnerów (jeśli dotyczy) oraz został podpisany przez osoby upoważnione do reprezentowania wnioskodawcy i partnerów (jeśli dotyczy)?
- 3. Czy wersja elektroniczna jest tożsama z wersją papierową?
- 4. Czy wniosek jest kompletny (tj. wydruk zawiera wszystkie strony, czy wszystkie strony wniosku mają identyczną sumę kontrolną, czy wniosek złożono w dwóch tożsamych egzemplarzach papierowych)?
- 5. Czy do wniosku dołączono wszystkie obligatoryjne załączniki wymagane na etapie składania wniosku o dofinansowanie projektu, o których mowa w regulaminie konkursu?

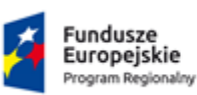

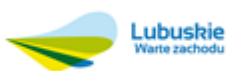

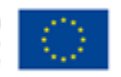

6. Czy we wniosku w pkt. II PROJEKTODAWCA (BENEFICJENT) lub w załącznikach występują oczywiste omyłki pisarskie, które nie powodują istotnych modyfikacji merytorycznych wniosku?

Weryfikację warunków formalnych we wniosku o dofinansowanie projektu w ramach RPO-L2020 przeprowadzają pracownicy IOK. Niespełnienie, przez złożony wniosek o dofinansowanie projektu w ramach RPO-L2020, powyższych warunków formalnych za wyjątkiem warunku formalnego nr 1, prowadzić będzie do wezwania Wnioskodawcy przez IOK do uzupełnienia wniosku o dofinansowanie projektu w ramach RPO-L2020 oraz/lub poprawienia w nim oczywistych omyłek pisarskich w terminie 7 dni kalendarzowych licząc od dnia następnego po otrzymaniu wezwania pod rygorem pozostawienia wniosku bez rozpatrzenia, a w konsekwencji niedopuszczenie projektu do oceny formalnomerytorycznej. IOK dopuszcza możliwość wezwania do uzupełnienia ww. braków oraz/lub skorygowania omyłek pisarskich. Wnioskodawca uzupełnia oraz/lub poprawia oczywiste omyłki pisarskie zgodnie z informacjami zawartymi w ww. wezwaniu. Niespełnienia przez wniosek warunku formalnego nr 1 skutkuje pozostawieniem przedmiotowego wniosku bez rozpatrzenia (nie podlega dalszym etapom konkursu).

Prawidłowość danych zawartych w punkcie II wniosku o dofinansowanie projektu będzie weryfikowana na podstawie danych dotyczących Wnioskodawcy (Projektodawcy)/Partnera(ów) wpisanych do właściwego rejestru. Dotyczy to w szczególności nazwy Wnioskodawcy (Projektodawcy)/Partnera(ów), nr NIP, REGON oraz adres siedziby. Dane te powinny być tożsame z wpisanymi do właściwego rejestru.

Po złożeniu przez Wnioskodawcę, w odpowiedzi na powyższe wezwania, uzupełnionego oraz/lub poprawionego w zakresie oczywistych omyłek pisarskich wniosku o dofinansowanie projektu, IOK dokonuje w terminie 7 dni kalendarzowych ponownej wstępnej weryfikacji kompletności przedmiotowego wniosku.

IOK informuje pisemnie Wnioskodawcę w terminie 7 dni kalendarzowych od daty zakończenia weryfikacji warunków formalnych lub ponownej weryfikacji warunków formalnych we wniosku o dofinansowanie projektu w ramach RPO-L2020 o pozytywnym lub negatywnym jej wyniku.

Wnioski o dofinansowanie projektu w ramach RPO-L2020, które zostały pozytywnie zweryfikowane na etapie weryfikacji warunków formalnych w ramach niniejszego konkursu(tj. nie wymagały uzupełnienia oraz/lub poprawy oczywistych omyłek pisarskich albo po dokonaniu uzupełnienia oraz/lub poprawieniu oczywistych omyłek pisarskich wskazanych w wezwaniu) zostają przekazane do następnego etapu konkursu, tj. do oceny formalno-merytorycznej.

Wnioski o dofinansowanie projektu w ramach RPO-L2020, które zostały negatywnie zweryfikowane na etapie weryfikacji warunków formalnych w ramach niniejszego konkursu pozostają bez rozpatrzenia (nie podlegają dalszym etapom konkursu) i są przechowywane w IOK w celach archiwizacyjnych.

Jednocześnie w związku z tym, że warunki formalne w odniesieniu do wniosku o dofinansowanie projektu nie są kryteriami wyboru projektu, Wnioskodawcy, w przypadku pozostawienia jego wniosku o dofinansowanie projektu w ramach RPO-L2020 bez rozpatrzenia, nie przysługuje protest w rozumieniu rozdziału 15 ustawy wdrożeniowej.

Dodatkowo IOK może wezwać do uzupełnienia/poprawy innych elementów wniosku o dofinansowanie projektu nie wymienionych powyżej, których nie dało się przewidzieć na etapie formułowania niniejszego Regulaminu konkursu, a ich uzupełnienie/poprawa nie będzie skutkować istotną modyfikacją merytoryczną wniosku o dofinansowanie projektu. IOK dokona sprawdzenia, czy poprawa lub uzupełnienie wniosku o dofinansowanie projektu doprowadziła do jego istotnej modyfikacji merytorycznej. Jeżeli IOK stwierdzi, że dokonanie poprawy lub uzupełnienia wniosku o dofinansowanie projektu doprowadziło do jego istotnej modyfikacji merytorycznej, pozostawi wniosek o dofinansowanie projektu bez rozpatrzenia.

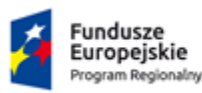

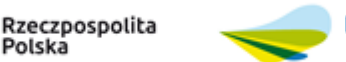

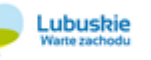

Unia Europejska Europejskie Fundusze Strukturalne i Inwestycyjne

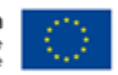

Po zakończeniu etapu II IOK sporządza zbiorczą informację na temat wyników spełnienia przez wnioski warunków formalnych w ramach niniejszego konkursu, którą zamieszcza na swojej stronie internetowej.

## **Etap III** – ocena formalno-merytoryczna

Ocena formalno-merytoryczna projektów przeprowadzana jest przez Komisję Oceny Projektów (zwaną dalej KOP).

Ocenie formalno-merytorycznej podlegają wszystkie projekty złożone w odpowiedzi na niniejszy konkurs, które zostały pozytywnie zweryfikowane w etapie weryfikacji warunków formalnych. (Ocena formalno-merytoryczna przeprowadzana jest wg *Kryteriów wyboru projektów dla poszczególnych osi priorytetowych, działań i poddziałań RPO LUBUSKIE 2020 finansowanych z EFS* przyjętych przez Komitet Monitorujący (KM) RPO-L2020, które zostały przedstawione w niniejszym regulaminie w dalszej jego części).

Na etapie oceny formalno-merytorycznej IOK przewiduje możliwość uzupełniania lub poprawy projektu dla kryteriów wyboru, które podlegają uzupełnieniu lub poprawie zgodnie z załącznikiem nr 5 do niniejszego regulaminu.

#### **Wybór projektów do dofinansowania na etapie oceny formalno-merytorycznej przebiega w następujący sposób:**

- 1. Celem przeprowadzenia oceny formalno-merytorycznej dla przedmiotowego konkursu przeprowadzanego poza formułą ZIT jest wybór do dofinansowania projektów spełniających kryteria wyboru, które wśród projektów z wymaganą liczbą punktów uzyskały kolejno największą liczbę punktów i do wyczerpania kwoty przewidzianej na dofinansowanie projektów dla przedmiotowego konkursu.
- 2. Złożone w ramach konkursu wnioski o dofinansowanie projektu, które uzyskały pozytywny wynik weryfikacji spełnienia warunków formalnych, zostaną ocenione przez członków KOP pod kątem spełnienia kryteriów wyboru projektów przewidzianych dla przedmiotowego konkursu.
- 3. Szczegółowe informacje na temat kryteriów wyboru projektów ocenianych (weryfikowanych) na etapie oceny formalno-merytorycznej znajdują się w regulaminie przedmiotowego konkursu.
- 4. Członkowie KOP dokonują oceny formalno-merytorycznej projektu za pomocą KOF-M stanowiącej załącznik do regulaminu przedmiotowego konkursu.
- 5. Każdy projekt w ramach RPO-L2020, który został przekazany do KOP, jest oceniany formalno-merytorycznie w sposób niezależny przez dwóch losowo wybranych Członków KOP. W przypadku, gdy podmiot składający wniosek o dofinansowanie projektu występuje w kilku wnioskach w charakterze wnioskodawcy (w jednym wniosku lub w kilku wnioskach jeżeli zezwala na taką sytuację regulamin konkursu) i partnera (w jednym lub w kilku wnioskach), a w szczególności, gdy następuje zamiana we wnioskach podmiotów pełniących rolę wnioskodawcy i partnera, to projekty te oceniane są przez tych samych Członków KOP.
- 6. Losowanie przeprowadza Przewodniczący KOP w obecności co najmniej 3 członków KOP i ewentualnie obserwatora.
- 7. W pierwszej kolejności członkowie KOP dokonują oceny spełnienia wszystkich obligatoryjnych kryteriów wyboru projektów ocenianych poprzez przypisanie im wartości logicznych "Tak", "Nie" albo stwierdzeniu, że dane kryterium "Nie dotyczy" w przedmiotowym projekcie - dotyczy KOF-M część: A. Ogólne kryteria formalne, B. Kryteria dostępu, C. Kryteria horyzontalne. Kryterium wyboru projektów – NEGOCJACJE jest kryterium ocenianym po zakończeniu negocjacji (jeżeli dotyczy).
- 8. Kryteria wyboru projektów dzielą się na kryteria, które podlegają uzupełnieniu lub poprawie oraz kryteria, które nie podlegają uzupełnieniu lub poprawie. Informacja, które kryteria podlegają uzupełnieniu lub poprawie znajduje się w dokumencie *Kryteria wyboru projektów* przyjmowanym przez Komitet Monitorujący RPO-L2020.

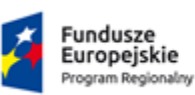

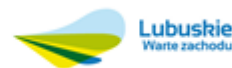

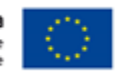

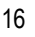

- 9. Poprawa lub uzupełnienie projektu w części dotyczącej spełniania kryteriów wyboru projektów możliwe jest jedynie w trakcie negocjacji.
- 10. Jeżeli oceniający uzna, że projekt nie spełnia któregokolwiek z kryteriów obligatoryjnych, które nie podlegają uzupełnieniu lub poprawie (dotyczy KOF-M część: A. Ogólne kryteria formalne, B. Kryteria dostępu, C. Kryteria horyzontalne) odpowiednio odnotowuje ten fakt na KOF-M oraz uzasadnia decyzję o uznaniu danego kryterium za niespełnione. Oceniający, również, uzasadnia w KOF-M swoją ocenę dla pozytywnie zweryfikowanych kryteriów obligatoryjnych.
- 11. Jeżeli w definicji kryterium wyboru projektów przewidziano możliwość uzupełnienia lub poprawy w zakresie tego kryterium, oceniający stawia warunki odnoszące się do tego kryterium, które musi spełnić projekt, aby móc otrzymać dofinansowanie, co oznacza skierowanie wniosku o dofinansowanie projektu do negocjacji (część G. Negocjacje w KOF-M).
- 12. Następnie oceniający dokonuje sprawdzenia spełnienia przez projekt wszystkich kryteriów punktowych, przyznając punkty w poszczególnych kategoriach oceny w części D. Kryteria Merytoryczne KOF-M tj. III, IV, 5.1, 5.3, 5.4-5.6 oraz VI.
- 13. Skierowanie projektu do negocjacji jest możliwe tylko w sytuacji, gdy projekt uzyskał od oceniającego minimum 70% punktów możliwych do uzyskania w każdej części D. Kryteria merytoryczne KOF-M tj. III, IV, 5.1, 5.3, 5.4- 5.6 oraz VI i spełnił wszystkie kryteria obligatoryjne, które nie podlegają uzupełnieniu lub poprawie obowiązujące w przedmiotowym konkursie - dotyczy KOF-M część: A. Ogólne kryteria formalne, B. Kryteria dostępu, C. Kryteria horyzontalne. Negocjacje przeprowadzane są zgodnie z przedstawionymi poniżej zasadami.
- 14. Kierując projekt do negocjacji oceniający w KOF-M (część G. Negocjacje):
	- a) stawia warunki negocjacyjne tzn. wskazuje zakres negocjacji, podając, jakie korekty należy wprowadzić do projektu lub jakie informacje i wyjaśnienia dotyczące określonych zapisów w projekcie KOP powinna uzyskać od Wnioskodawcy w trakcie negocjacji, aby negocjacje mogły zakończyć się wynikiem pozytywnym oraz
	- b) wyczerpująco uzasadnia swoje stanowisko.
- 15. Negocjacje prowadzone są w trakcie oceny formalno-merytorycznej, a więc przeprowadzane są przed sporządzeniem przez KOP listy projektów, o której mowa w art. 45 ust. 6 ustawy i mogą dotyczyć części A. Ogólne kryteria formalne, B. Kryteria dostępu, C. Kryteria horyzontalne (jedynie w przypadku tych kryteriów, dla których w definicji przewidziano możliwość skierowania projektu do uzupełnienia lub poprawy) oraz D. Kryteria merytoryczne w części VI. Budżet projektu w KOF-M.
- 16. Negocjacje są prowadzone do wyczerpania kwoty przeznaczonej na dofinansowanie projektów w przedmiotowym konkursie poczynając od projektu, który uzyskał najlepszą ocenę punktową na etapie oceny formalno-merytorycznej i został skierowany do negocjacji.
- 17. Negocjacje projektu przeprowadzane są w trakcie trwania prac KOP. Negocjacje ze strony KOP przeprowadza Przewodniczący KOP przy współudziale Członków KOP, którzy oceniali projekt lub przy udziale Członków KOP innych niż pracownicy IOK powołani do składu KOP, którzy dokonywali oceny tego projektu. Na podstawie warunków postawionych w KOF-M przez Członków KOP oceniających projekt i/lub dodatkowo postawionych przez Przewodniczącego KOP, do kryteriów wyboru projektów, które musi spełnić projekt, aby móc otrzymać dofinansowanie (skierowanie wniosku do negocjacji), Przewodniczący KOP wraz z Członkami KOP oceniającymi formalno-merytorycznie projekt lub przy udziale Członków KOP innych niż pracownicy IOK powołani do składu KOP, którzy dokonywali oceny tego projektu, przygotowuje stanowisko negocjacyjne KOP, które jest przekazywane Wnioskodawcy.
- 18. Negocjacje projektów są przeprowadzane w formie pisemnej lub ustnej (w siedzibie IOK).

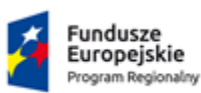

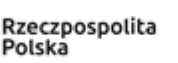

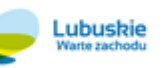

Unia Europejska Europejskie Fundusze Strukturalne i Inwestycyjne

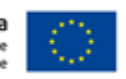

- 19. Formą komunikacji między Wnioskodawcą a IOK, w tym wzywania Wnioskodawcy do uzupełnienia lub poprawy projektu jest forma pisemna. Wnioskodawca dokonuje poprawy lub uzupełnienia projektu i przesyła go w wersji elektronicznej w systemie LSI2020 oraz dostarcza 2 egzemplarze wersji papierowej do siedziby IOK. W przypadku niezachowania wskazanej formy komunikacji negocjacje zakończą się wynikiem negatywnym, co oznacza niespełnienie kryterium wyboru projektów – negocjacje. Konsekwencją niespełnienia kryterium wyboru projektów – negocjacje jest odrzucenie projektu – projekt jako wynik końcowy oceny otrzymuje 0 punktów i nie zostaje wybrany do dofinansowania.
- 20. KOP wysyła pismo informujące o negocjacjach, zawierające jednocześnie stanowisko negocjacyjne KOP wyłącznie do Wnioskodawców, których projekty skierowane zostały do negocjacji poczynając od projektu, który uzyskał najlepszą ocenę punktową i prowadzone są do wyczerpania kwoty przeznaczonej na dofinansowanie projektów w konkursie.
- 21. Wnioskodawca jest zobowiązany do podjęcia negocjacji i skorygowania projektu zgodnie ze stanowiskiem negocjacyjnym KOP w terminie 7 dni kalendarzowych od daty otrzymania pisma wskazanego w pkt.20.
- 22. Jeżeli w efekcie negocjacji:
	- a) do projektu Wnioskodawca wprowadzi korekty wskazane w stanowisku negocjacyjnym KOP oraz/lub
	- b) KOP uzyska od Wnioskodawcy informacje i wyjaśnienia dotyczące określonych zapisów w projekcie wskazanych w stanowisku negocjacyjnym KOP

to negocjacje kończą się wynikiem pozytywnym, co oznacza spełnienie kryterium wyboru projektów – negocjacje.

- 23. Jeżeli w efekcie negocjacji:
	- a) do projektu nie zostaną wprowadzone przez Wnioskodawcę korekty wskazane w stanowisku negocjacyjnym KOP oraz/lub
	- b) KOP nie uzyska od Wnioskodawcy informacji i wyjaśnień dotyczących określonych zapisów w projekcie, wskazanych w stanowisku negocjacyjnym KOP lub przekazane wyjaśnienia/informacje nie zostaną zaakceptowane przez KOP oraz/lub
	- c) Wnioskodawca do projektu wprowadził inne zmiany niż wynikające ze stanowiska negocjacyjnego lub ustaleń wynikających z procesu negocjacji

to negocjacje kończą się z wynikiem negatywnym, co oznacza niespełnienie kryterium wyboru projektów – negocjacje. Konsekwencją niespełnienia tego kryterium wyboru projektów jest nie wybranie projektu do dofinansowania, oraz projekt, jako wynik końcowy oceny otrzymuje 0 punktów.

- 24. Skorygowany projekt podlega weryfikacji przez KOP ze względu na zgodność z wynegocjowanym końcowym stanowiskiem w terminie 7 dni kalendarzowych od daty otrzymania.
- 25. Z przeprowadzonych negocjacji sporządza się podpisywany przez obie strony protokół z negocjacji, który zawiera wynegocjowane końcowe stanowisko.
- 26. Po zakończonych negocjacjach Przewodniczący KOP podsumowuje negocjacje poprzez naniesienie ich wyniku w kryterium wyboru projektów - negocjacje: "Czy negocjacje zostały zakończone pozytywnie?" w KOF-M Członków KOP oceniających projekt. Kryterium to może uzyskać następujący wynik: "TAK" oznacza pozytywny wynik negocjacji, "NIE" oznacza negatywny wynik negocjacji co skutkuje tym, że projekt otrzymuje jako końcowy wynik oceny 0 punktów i nie zostaje wybrany do dofinansowania, albo stwierdzenie, że dane kryterium "NIE DOTYCZY" w przedmiotowym projekcie.
- 27. KOP, w ramach której dokonywana jest ocena projektu może, w ramach procedury wyboru projektu do dofinansowania w ramach RPO-L2020, zweryfikować prawdziwość podanych informacji w zakresie opisanego potencjału społecznego np. poprzez kontakt ze wskazaną przez Wnioskodawcę instytucją.

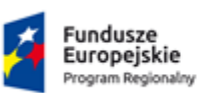

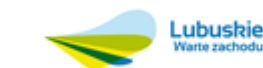

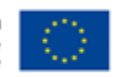

- 28. Członkowie KOP dokonują oceny kryteriów wyboru projektów zawartych w części D. Kryteria merytoryczne KOF-M, poprzez przyznanie punktów za spełnienie poszczególnych kryteriów wyboru projektów (zgodnie z systemem wagowym zawartym w KOF-M). Za spełnienie wszystkich kryteriów ocenianych w tej części KOF-M oceniający może przyznać maksymalnie 100 punktów. Ocena w każdej części D. Kryteria merytoryczne KOF-M tj. III, IV, 5.1, 5.3, 5.4-5.6 oraz VI przedstawiana jest w postaci liczb całkowitych. W przypadku przyznania za spełnienie danego kryterium merytorycznego mniejszej niż maksymalna liczby punktów oceniający uzasadnia swoia ocenę. Oceniający również uzasadnia swoją ocenę, gdy przyznał maksymalną liczbę punktów za spełnienie danego kryterium merytorycznego. Uzasadnienie nie może być formułowane jako przypuszczenia lub wątpliwości.
- 29. Projekt, który spełnia kryteria premiujące i jednocześnie uzyskał od każdego z oceniających minimum 70% punktów w każdej części D. Kryteria merytoryczne KOF-M tj. III, IV, 5.1, 5.3, 5.4-5.6 oraz VI i spełnił wszystkie kryteria obligatoryjne, które nie podlegają uzupełnieniu lub poprawie (dotyczy KOF-M część: A. Ogólne kryteria formalne, B. Kryteria dostępu, C. Kryteria horyzontalne), może otrzymać dodatkowo premię punktową w wysokości 37 punktów.
- 30. Niespełnienie kryterium premiującego jest równoznaczne z przyznaniem 0 punktów za to kryterium premiujące. Częściowe spełnienie kryterium premiującego oznacza jego niespełnienie. Możliwe jest spełnienie przez projekt tylko niektórych kryteriów premiujących przewidzianych dla przedmiotowego konkursu. Jeżeli oceniający uzna, że projekt nie spełnia któregokolwiek z kryteriów premiujących, odpowiednio odnotowuje ten fakt w KOF-M i uzasadnia decyzję o uznaniu danego kryterium premiującego za niespełnione.
- 31. Końcową ocenę projektu, przy założeniu, że projekt uzyskał pozytywną ocenę wszystkich kryteriów obligatoryjnych (dotyczy KOF-M część: A. Ogólne kryteria formalne, B. Kryteria dostępu, C. Kryteria horyzontalne) od każdego oceniającego i projekt uzyskał pozytywny wynik oceny kryterium wyboru projektów – negocjacje, stanowi suma: średniej arytmetycznej punktów ogółem przyznanych przez oceniających w wyniku oceny punktowej projektu w części D. Kryteria merytoryczne KOF-M oraz punktów za spełnianie kryteriów premiujących (jeżeli dotyczy). Tak obliczonych średnich ocen nie zaokrągla się, lecz przedstawia wraz z częścią ułamkową. Powyższe stosuje się tylko w przypadku, gdy obie oceny projektu nie posiadają znacznych rozbieżności w ocenie.
- 32. Za znaczną rozbieżność w ocenie projektu należy rozumieć sytuację dokonania przez jednego z dwóch oceniających oceny punktowej pozytywnej, a przez drugiego oceny punktowej negatywnej przy założeniu, że projekt uzyskał od obu oceniających pozytywną ocenę wszystkich kryteriów obligatoryjnych, które nie podlegają uzupełnieniu lub poprawie (dotyczy KOF-M część: A. Ogólne kryteria formalne, B. Kryteria dostępu, C. Kryteria horyzontalne). Ocena punktowa pozytywna oznacza uzyskanie przez projekt minimum 70% punktów w każdej z części III, IV, 5.1, 5.3, 5.4-5.6 oraz VI części D. Kryteria merytoryczne KOF-M.
- 33. W przypadku wystąpienia znacznej rozbieżności w ocenie projektu zdefiniowanej w pkt. 32, przeprowadzana jest dodatkowa ocena przez trzeciego oceniającego, wybranego w losowaniu przeprowadzonym przez Przewodniczącego KOP, w obecności co najmniej trzech członków KOP i ewentualnie obserwatora.
- 34. Końcową ocenę projektu w przypadku dokonywania oceny projektu przez trzeciego oceniającego, pod warunkiem, że trzeci oceniający pozytywnie ocenił wszystkie kryteria obligatoryjne (dotyczy KOF-M część: A. Ogólne kryteria formalne, B. Kryteria dostępu, C. Kryteria horyzontalne) i projekt uzyskał pozytywny wynik oceny kryterium wyboru projektów – negocjacje, stanowi suma: średniej arytmetycznej punktów ogółem za spełnianie kryteriów punktowych ocenianych w części D. Kryteria merytoryczne KOF-M wniosku o dofinansowanie projektu z oceny trzeciego oceniającego oraz z tej oceny z dwóch oceniających, która jest tożsama z oceną trzeciego oceniającego (w znaczeniu ocena punktowa pozytywna/negatywna) oraz punktów za spełnianie kryteriów premiujących (jeżeli dotyczy). Tak obliczonych średnich ocen nie zaokrągla się, lecz przedstawia wraz z częścią ułamkową.

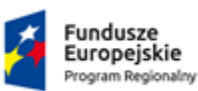

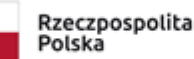

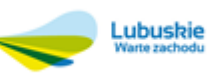

Unia Europejska Europejskie Fundusze Strukturalne i Inwestycyjne

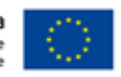

- 35. Końcową ocenę projektu w przypadku niespełnienia co najmniej jednego z kryteriów obligatoryjnych (dotyczy KOF-M część: A. Ogólne kryteria formalne, B. Kryteria dostępu, C. Kryteria horyzontalne) i/lub niespełnienia kryterium wyboru projektów – negocjacje stanowi 0 punktów, co oznacza niespełnianie przez projekt wymagań minimalnych, aby uzyskać dofinansowanie.
- 36. W przypadku różnicy w ocenie spełniania przez projekt kryteriów obligatoryjnych (dotyczy KOF-M część: A. Ogólne kryteria formalne, B. Kryteria dostępu, C. Kryteria horyzontalne ocenianych "Tak", "Nie" albo stwierdzenia, że dane kryterium "Nie dotyczy" w przedmiotowym projekcie) lub kryteriów premiujących między dwoma oceniającymi, Przewodniczący KOP rozstrzyga decyzją, która z ocen spełniania przez projekt kryteriów jest prawidłowa lub wskazuje inny sposób rozstrzygnięcia różnicy w ocenie.
- 37. W przypadku wadliwej oceny dokonanej przez oceniającego, Przewodniczący KOP ma możliwość anulowania całej wadliwej oceny i wylosowania innego oceniającego w obecności co najmniej 3 członków KOP i ewentualnie obserwatora. Za wadliwą ocenę uznaje się m.in. nieprawidłowe zweryfikowanie spełnienia kryteriów wyboru. Jako wadliwą ocenę nie rozumie się sytuacji wystąpienia znacznej rozbieżności w ocenie projektu zdefiniowanej w pkt. 32.
- 38. Po przeprowadzeniu analizy KOF-M i obliczeniu liczby przyznanych projektom punktów oraz mając na uwadze końcową ocenę projektu określoną wg pkt.31, 34 lub 35, KOP przygotowuje listę wszystkich projektów, które podlegały ocenie formalno-merytorycznej w ramach przedmiotowego konkursu. Lista jest ułożona wg kolejności malejącej liczby uzyskanych punktów za końcową ocenę projektu.
- 39. W przypadku dwóch lub więcej projektów o równej liczbie punktów w końcowej ocenie projektu (różnej od 0 punktów), wyższe miejsce na liście otrzymuje ten, który uzyskał kolejno wyższą liczbę punktów w następujących punktach oceny w części D. Kryteria merytoryczne KOF-M:
	- a) III. Opis projektu w kontekście właściwego celu szczegółowego RPO Lubuskie 2020/Ryzyko nieosiągnięcia założeń projektu,
	- b) 5.1 Zadania,
	- c) 5.3 Potencjał wnioskodawcy i partnerów,
	- d) VI. Budżet projektu,
	- e) IV. Grupa docelowa,
	- f) 5.4-5.6 Doświadczenie wnioskodawcy i partnerów oraz sposób zarządzania projektem. Kwoty ryczałtowe.
- 40. W przypadku, gdy projekty uzyskały identyczną liczbę punktów w każdym punkcie oceny w części D. Kryteria merytoryczne KOF-M, miejsce na liście zależy od wyników komisyjnego losowania, w którym uczestniczą: Przewodniczący KOP, Sekretarz KOP, minimum 3 członków KOP oraz, o ile wyrażą chęć, przedstawiciele Wnioskodawców, których projektów dotyczy losowanie.
- 41. Zgodnie z art. 39 ust. 2 ustawy projekt może zostać wybrany do dofinansowania, jeżeli spełnił wszystkie kryteria wyboru projektów i uzyskał wymaganą liczbę punktów tj. od każdego z oceniających, którego ocena brana jest pod uwagę otrzymał minimum 70% punktów w każdej części D. Kryteria merytoryczne KOF-M tj. III, IV, 5.1, 5.3, 5.4-5.6, VI oraz uzyskał kolejno największą liczbę punktów w ocenie projektu w przypadku, gdy kwota przeznaczona na dofinansowanie projektów w konkursie nie wystarcza na objęcie dofinansowaniem wszystkich projektów.
- 42. KOP, stosownie do art. 45 ust. 6 ustawy, przygotowuje listę ocenionych projektów, o której mowa w pkt. 38, w postaci listy rankingowej projektów zawierającą w odniesieniu do każdego projektu tytuł projektu, nazwę Wnioskodawcy, kwotę wnioskowanego dofinansowania, koszt całkowity projektu, wynik oceny. Lista jest ułożona wg kolejności malejącej liczby uzyskanych punktów za ocenę projektu. Projekty, które nie spełniły co najmniej jednego z kryteriów obligatoryjnych (KOF-M część: A. Ogólne kryteria formalne, B. Kryteria dostępu,

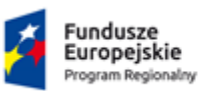

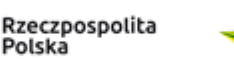

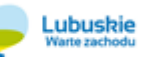

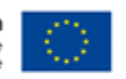

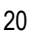

C. Kryteria horyzontalne) i/lub nie spełniły kryterium wyboru projektów – negocjacje (negocjacje zakończone wynikiem negatywnym) umieszczane są na liście z liczbą wynoszącą 0 punktów w końcowej ocenie projektu jako projekty niespełniające wymagań minimalnych, aby mogły zostać wybrane do dofinansowania (kolejność umieszczenia na liście projektów z ilością końcową punktów 0 za ocenę: rosnąco wg numeru w systemie LSI2020). Na liście uwzględnia się wszystkie projekty, które podlegały ocenie formalno-merytorycznej.

- 43. Lista projektów, o której mowa w pkt. 42 wskazuje, które projekty:
	- a) zostały ocenione pozytywnie oraz zostały wybrane do dofinansowania,
	- b) zostały ocenione negatywnie w rozumieniu art. 53 ust. 2 ustawy i nie zostały wybrane do dofinansowania.
- 44. IOK rozstrzyga konkurs w momencie, gdy Zarząd Województwa Lubuskiego zatwierdzi listę, o której mowa w pkt. 42.
- 45. Zatwierdzenie listy, o której mowa w pkt. 42 przez Zarząd Województwa Lubuskiego kończy ocenę formalnomerytoryczną poszczególnych projektów w przedmiotowym konkursie.
- 46. Po zakończeniu oceny formalno-merytorycznej projektów, o których mowa w pkt. 43, IOK przekazuje niezwłocznie Wnioskodawcy pisemną informację o zakończeniu oceny jego projektu oraz
	- a) pozytywnej ocenie projektu oraz wybraniu go do dofinansowania albo
	- b) o negatywnej ocenie projektu i niewybraniu do dofinansowania wraz ze zgodnym z art. 45 ust. 5 ustawy pouczeniem o możliwości wniesienia protestu, o którym mowa w art. 53 ust. 1 ustawy.
- 47. Pisemna informacja, o której mowa w pkt. 46 pkt. a) i b) zawiera kopie wypełnionych KOF-M, z zastrzeżeniem, że IOK, przekazując Wnioskodawcy tę informację, zachowuje zasadę anonimowości osób dokonujących oceny.

Zgodnie z art. 46 ust. 3 ustawy po rozstrzygnięciu konkursu IOK zamieszcza na swojej stronie internetowej oraz na portalu listę projektów, które uzyskały wymaganą liczbę punktów, z wyróżnieniem projektów wybranych do dofinansowania.

**Orientacyjny termin rozstrzygnięcia konkursu: grudzień 2019 roku** pod warunkiem, że liczba złożonych wniosków o dofinansowanie projektu nie przekroczy 100 - w przeciwnym wypadku, przy każdym kolejnym wzroście liczby wniosków o dofinansowanie projektu o 100 termin rozstrzygnięcia zostanie przedłużony o 30 dni kalendarzowych.

Instytucja Organizująca Konkurs zastrzega sobie również możliwość przesunięcia terminu rozstrzygnięcia konkursu w momencie zidentyfikowania znacznej ilości projektów skierowanych przez oceniających do negocjacji lub w przypadku, gdy negocjacje z projektodawcami, których projekty zostaną skierowane do negocjacji, zostaną przedłużone z przyczyn nie leżących po stronie IOK.

Wnioskodawca, którego projekt został wybrany do dofinansowania<sup>1</sup>, wnosi do IZ RPO-L2020 poprawnie ustanowione zabezpieczenie prawidłowej realizacji umowy w terminie określonym przez IZ RPO-L2020. Zabezpieczeniem prawidłowej realizacji umowy jest składany przez Beneficjenta, nie później niż do 21 dni kalendarzowych od dnia podpisania umowy, weksel in blanco wraz z wypełnioną deklaracją wystawcy weksla in blanco, podpisywany osobiście przez osobę uprawnioną w obecności pracownika Urzędu, z niniejszym zastrzeżeniem:

<sup>1</sup> Nie dotyczy Beneficjenta będącego jednostką sektora finansów publicznych albo fundacją, której jedynym fundatorem jest Skarb Państwa, a także Bankiem Gospodarstwa Krajowego, na podstawie art. 206 ust. 4 ustawy z dnia 27 sierpnia 2009r. o finansach publicznych. W przypadku projektu realizowanego przez Beneficjenta będącego państwową jednostką budżetową w partnerstwie z podmiotami prywatnymi Beneficjent ma obowiązek dokonać należytego zabezpieczenia zwrotu nieprawidłowo wykorzystanych środków na poziomie umowy partnerskiej.

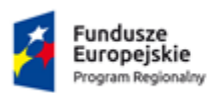

 $\overline{a}$ 

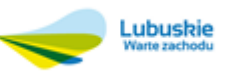

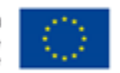

- 1. W przypadku, gdy łączna kwota zaliczek przekazywanych w ramach projektów realizowanych równocześnie na podstawie umów zawartych przez danego beneficjenta z IZ przekracza limit 10 000 000,00<sup>2</sup> zł, określony w § 5 ust. 3 Rozporządzenia z dnia 7 grudnia 2017 r. w sprawie zaliczek w ramach programów finansowanych z udziałem środków europejskich (Dz.U. 2017, poz. 2367), zabezpieczenie prawidłowej realizacji umowy ustanawiane jest w wysokości równowartości najwyższej transzy zaliczki, jednak nie może być wyższe niż wartość dofinansowania Projektu na dany rok realizacji (w przypadku Projektów dłuższych niż jeden rok kalendarzowy), w którym wartość dofinansowania jest najwyższa. Zabezpieczenie wnoszone jest wówczas w co najmniej jednej z poniższych form:
- $\checkmark$  pieniężnej;
- poręczenia bankowego lub poręczenia spółdzielczej kasy oszczędnościowo-kredytowej, z tym że zobowiązanie kasy jest zawsze zobowiązaniem pieniężnym;
- $\checkmark$  gwarancji bankowej;
- $\checkmark$  gwarancji ubezpieczeniowej;
- $\checkmark$  poręczenia, o którym mowa w art. 6b ust. 5 pkt 2 ustawy z dnia 9 listopada 2000 r. o utworzeniu Polskiej Agencji Rozwoju Przedsiębiorczości (Dz.U. z 2019 r. poz. 310 z późn. zm.);
- $\checkmark$  weksla z poręczeniem wekslowym banku lub spółdzielczej kasy oszczędnościowo-kredytowej;
- $\checkmark$  zastawu na papierach wartościowych emitowanych przez Skarb Państwa lub jednostkę samorządu terytorialnego;
- zastawu rejestrowego na zasadach określonych w przepisach o zastawie rejestrowym i rejestrze zastawów; w przypadku gdy mienie objęte zastawem może stanowić przedmiot ubezpieczenia, zastaw ustanawiany jest wraz z cesją praw z polisy ubezpieczenia mienia będącego przedmiotem zastawu;
- przewłaszczenia rzeczy ruchomych beneficjenta na zabezpieczenie;
- $\checkmark$  hipoteki; w przypadku gdy instytucja udzielająca dofinansowania uzna to za konieczne, hipoteka ustanawiana jest wraz z cesją praw z polisy ubezpieczenia nieruchomości będącej przedmiotem hipoteki;
- $\checkmark$  poręczenia według prawa cywilnego.
- 2. W przypadku Beneficjentów, będących osobami fizycznymi prowadzącymi działalność gospodarczą lub prowadzącymi działalność w ramach spółki osobowej pozostających w związku małżeńskim, przy składaniu zabezpieczeń w siedzibie Instytucji Zarządzającej, konieczne jest – dodatkowo – złożenie przez małżonka Beneficjenta oświadczenia o wyrażeniu zgody na podpisanie przez męża/żonę Beneficjenta dokumentów, umów zabezpieczających wierzytelność Instytucji Zarządzającej z tytułu przyznanego Beneficjentowi dofinansowania Projektu. W przypadku, gdy małżonek Beneficjenta nie może złożyć Oświadczenia, o którym mowa powyżej w siedzibie Instytucji Zarządzającej, możliwe jest złożenie niniejszego Oświadczenia poza siedzibą Instytucji Zarządzającej w formie pisemnej z podpisem poświadczonym notarialnie. W przypadku rozdzielności majątkowej pomiędzy małżonkami, Beneficjent nie jest obowiązany do uzyskania zgody małżonka na zawarcie umów zabezpieczających należyte wykonanie obowiązków wynikających z Umowy, pod warunkiem przedłożenia pracownikom Instytucji Zarządzającej, dowodu zniesienia wspólności ustawowej małżeńskiej (w szczególności oryginałów bądź kopii potwierdzonych za zgodność z oryginałem: umowy o rozdzielności majątkowej, prawomocnego orzeczenia sądu) oraz wskazania sposobu podziału majątku wspólnego.

<sup>2</sup> Nie dotyczy podmiotów świadczących usługi publiczne, usługi w ogólnym interesie gospodarczym oraz instytutów badawczych, zgodnie z § 5 ust. 2 pkt 2 Rozporządzenia z dnia 7 grudnia 2017 r. w sprawie zaliczek w ramach programów finansowanych z udziałem środków europejskich (Dz.U. 2017 r., poz. 2367).

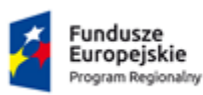

 $\overline{a}$ 

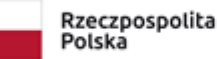

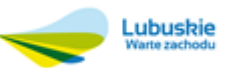

Unia Europejska Europejskie Fundusze Strukturalne i Inwestvcvine

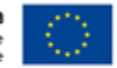

- 3. Zwrot dokumentu stanowiącego zabezpieczenie umowy następuje na wniosek Beneficjenta po ostatecznym rozliczeniu Umowy, tj. po zatwierdzeniu końcowego wniosku o płatność w Projekcie oraz – jeśli dotyczy – zwrocie środków niewykorzystanych przez Beneficjenta.
- 4. W przypadku wszczęcia postępowania administracyjnego w celu wydania decyzji o zwrocie środków podjętej na podstawie przepisów ustawy o finansach publicznych albo postępowania sądowo-administracyjnego wszczętego/podjętego w wyniku zaskarżenia takiej decyzji, albo w przypadku wszczęcia egzekucji administracyjnej, zwrot dokumentu stanowiącego zabezpieczenie umowy może nastąpić po zakończeniu postępowania i, jeśli takie było jego ustalenie, po odzyskaniu środków.
- 5. W przypadku, gdy Wniosek przewiduje trwałość Projektu lub rezultatów, zwrot dokumentu stanowiącego zabezpieczenie następuje po upływie okresu trwałości.
- 6. W przypadku zaplanowania kontroli projektu w siedzibie Beneficjenta zwrot dokumentu stanowiącego zabezpieczenie następuje po uznaniu przez Instytucję Zarządzającą wykonania zaleceń pokontrolnych przez Beneficjenta.

W przypadku niewystąpienia Beneficjenta o zwrot dokumentów stanowiących zabezpieczenie po upływie terminu wskazanego w ust. 6, zabezpieczenie zostanie komisyjnie zniszczone.

# <span id="page-22-0"></span>**10. Kwota przeznaczona na dofinansowanie projektów w konkursie**

Całkowita kwota środków przeznaczonych na realizację projektów w ramach konkursu nr RPLB.08.05.00-IZ.00-08- K01/19 dla Działania 8.5 *Doskonalenie umiejętności zawodowych osób dorosłych w ramach Regionalnego Programu Operacyjnego – Lubuskie 2020* wynosi:

# **1 813 917,40 PLN**

w tym wkład własny (10% całkowitych środków przeznaczonych na konkurs): 181 391,74 PLN (EFS: 1 541 829,79 PLN; BP: 90 695,87 PLN) z czego:

- **maksymalny poziom dofinansowania projektów w konkursie: 1 469 273,09 PLN** (EFS: 1 387 646,81 PLN + BP: 81 626,28 PLN + wkład własny jako 10% całkowitych środków przeznaczonych na konkurs : 163 252,57 PLN)
- **procedura odwoławcza: 163 252,57 PLN (poziom dofinansowania projektów)**

(EFS: 154 182,98 PLN + BP: 9 069,59 PLN

Rzeczpospolita

Polska

+ wkład własny jako 10% całkowitych środków przeznaczonych na konkurs w procedurze odwoławczej : 18 139,17 PLN)

UWAGA! Powyższa kwota może ulec zmianie, zgodnie z alokacją na konkurs określoną na podstawie algorytmu wyliczającego środki możliwe do zakontraktowania na dany miesiąc. W związku z powyższym IZ zastrzega sobie prawo niepodpisania umowy z Projektodawcą z powodu ewentualnego braku środków, pomimo skierowania projektu do realizacji.

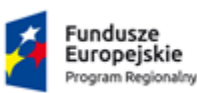

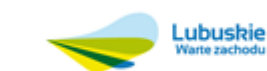

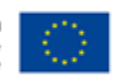

# <span id="page-23-0"></span>**11.Maksymalny dopuszczalny poziom dofinansowania projektu lub maksymalna dopuszczalna kwota do dofinansowania projektu**

Maksymalny poziom dofinansowania projektu wynosi – 90,00%, w tym wsparcie finansowe EFS – 85,00%. Wkład własny wynosi –10,00%.

# <span id="page-23-1"></span>**12.Wymagania czasowe**

Z zastrzeżeniem zasad określonych dla pomocy publicznej początkiem okresu kwalifikowalności wydatków jest **1 stycznia 2014 r**. W przypadku projektów rozpoczętych przed początkową datą kwalifikowalności wydatków, do współfinansowania kwalifikują się jedynie wydatki faktycznie poniesione od tej daty. Wydatki poniesione wcześniej nie stanowią wydatku kwalifikowalnego.

Końcową datą kwalifikowalności wydatków jest **31 grudnia 2023 r.**

Okres kwalifikowalności wydatków w ramach danego projektu określony jest w umowie o dofinansowanie, przy czym okres ten nie może wykraczać poza daty graniczne.

#### **Planowane rozpoczęcie realizacji projektu nie później niż w dniu 30 czerwca 2020 r. Okres realizacji projektu nie może być dłuższy niż 24 miesiące (kryterium dostępu nr 1).**

## <span id="page-23-2"></span>**13.Wymagania finansowe**

- **Minimalna wartość projektu wynosi 100 000,00 PLN (SzOOP RPO-Lubuskie 2020).**
- **Maksymalny dopuszczalny poziom dofinansowania całkowitych wydatków kwalifikowalnych na poziomie projektu nie może przekroczyć kwoty 1 469 273,09 PLN.**
- Wydatki objęte cross-financingiem są kwalifikowalne w wysokości wynikającej z SzOOP RPO-L2020. Planowany zakres stosowania cross-financingu wynosi **10%** dofinansowania UE na poziomie projektu. Zakłada się stosowanie mechanizmu w uzasadnionych przypadkach, głównie w zakresie niezbędnej infrastruktury zwiększającej efektywność interwencji. Stosowanie cross – financingu powinno dotyczyć wyłącznie takich kategorii wydatków, których poniesienie wynika z potrzeby realizacji danego projektu i stanowi logiczne uzupełnienie działań w ramach OP 8 Nowoczesna edukacja. Cross-financing może dotyczyć wyłącznie takich kategorii wydatków, bez których realizacja projektu nie byłaby możliwa, w szczególności w związku z zapewnieniem realizacji zasady równości szans, a zwłaszcza potrzeb osób z niepełnosprawnościami.
- Dopuszczalna wartość zakupionych środków trwałych stanowi maksymalnie **10%** wydatków kwalifikowalnych.
- **Beneficjent jest zobowiązany do wniesienia wkładu własnego.** Wkład własny beneficjenta wynosi **co najmniej 10% całkowitych wydatków kwalifikowalnych.** Wkład własny beneficjenta jest wykazywany we wniosku o dofinansowanie, przy czym to Beneficjent określa formę wniesienia wkładu własnego, chyba że przepisy powszechnie obowiązujące lub wytyczne horyzontalne stanowią inaczej.

#### **UWAGA:**

W procesie weryfikacji wniosku o dofinansowanie negatywnie oceniane będą te projekty, w których wysokość wniesionego wkładu własnego będzie niższa niż 5 % wydatków kwalifikowalnych. Natomiast z uwagi na potrzebę

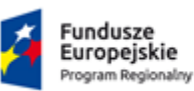

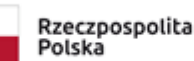

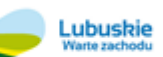

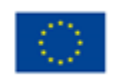

dostosowania montażu finansowego poszczególnych projektów do indykatywnego podziału środków przyjętego przez Instytucję Zarządzającą RPO dla województwa lubuskiego w sytuacji, w której wysokość wymaganego wkładu własnego zostanie przekroczona, Projektodawca w trakcie negocjacji będzie zobligowany do dostosowania wkładu własnego do poziomu wskazanego przez Instytucję Zarządzającą, tj. równych 5 % wydatków kwalifikowalnych. Takie działanie umożliwi IZ zachowanie właściwego poziomu wkładu publicznego, w części pochodzącej z budżetu jednostek samorządu terytorialnego oraz funduszy celowych.

#### UWAGA:

Środki przeznaczone na wypłatę świadczenia wychowawczego w ramach Programu 500+ nie mogą być uwzględnione jako wkład własny JST.

- Wszystkie wydatki powinny być adekwatne do zaplanowanej w projekcie formy wsparcia, co jest warunkiem uznania ich za uzasadnione.
- Beneficjent jest zobowiązany do stosowania w projekcie cen rynkowych w zakresie najczęściej finansowanych wydatków w ramach danej grupy projektów oraz, o ile dotyczy – innych wymagań zgodnych z określonymi w załączniku nr 4 do niniejszego Regulaminu.
- Ujednolicone warunki i procedury dotyczące kwalifikowalności wydatków dla niniejszego konkursu określają Wytyczne Ministra Rozwoju w zakresie kwalifikowalności wydatków w ramach Europejskiego Funduszu Rozwoju Regionalnego, Europejskiego Funduszu Społecznego oraz Funduszu Spójności na lata 2014-2020 z dnia 19 lipca 2017 r.

# <span id="page-24-0"></span>**14.Kryteria wyboru projektów wraz z podaniem ich znaczenia**

Wybór projektów do dofinansowania odbywa się w oparciu o kryteria formalne i merytoryczne (horyzontalne i premiujące) przyjęte przez KM RPO-L2020 Uchwałą Nr 134/KM-RPO-L2020/2019 z dnia 11 lipca 2019 r. zmieniającą uchwałę nr 3/KM RPO-L2020/2015 Komitetu Monitorującego Regionalny Program Operacyjny – Lubuskie 2020 z dnia 22 maja 2015 r., w sprawie przyjęcia Kryteriów wyboru projektów dla poszczególnych osi priorytetowych, działań i poddziałań RPO – Lubuskie 2020 finansowanych z EFS zamieszczone na stronie www.rpo.lubuskie.pl oraz w załączniku nr 5 do niniejszego Regulaminu.

# **UWAGA:**

W trakcie negocjacji istnieje możliwość skierowania wniosku o dofinansowanie projektu do uzupełnienia lub poprawy

w poszczególnych jego obszarach. Kryteria, które mogą zostać poddane negocjacjom zostały określone poprzez zapis: "W przypadku niespełnienia kryterium wniosek o dofinansowanie, który uzyskał pozytywną ocenę od każdego Oceniającego, tj. uzyskał minimum 70% punktów możliwych do uzyskania w każdej z części D. Kryteria Merytoryczne KOF-M, tj. III, IV, 5.1, 5.3, 5.4-5.6 oraz VI i spełnił wszystkie kryteria obligatoryjne, które nie podlegają uzupełnieniu lub poprawie, będzie mógł zostać skierowany do poprawy w tym zakresie podczas negocjacji prowadzonych przez Komisję Oceny Projektów".

<span id="page-24-1"></span>**15.Wskaźniki monitorowania postępu rzeczowego w ramach projektu**

Projektodawca ubiegający się o dofinansowanie zobowiązany jest przedstawić we wniosku o dofinansowanie projektu wskaźniki produktu oraz wskaźniki rezultatu bezpośredniego. Wskaźniki produktu oraz wskaźniki rezultatu opisuje się w części III wniosku o dofinansowanie projektu.

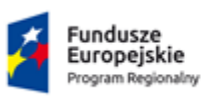

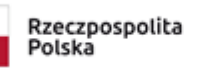

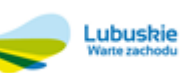

Unia Europejska Europejskie Fundusze<br>Strukturalne i Inwestycyjne

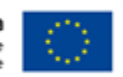

Dla konkursu nr RPLB.08.05.00-IZ.00-08-K01/19 wskaźnikami obligatoryjnymi dla wszystkich Projektodawców bez względu na charakter grupy docelowej i typ wsparcia są:

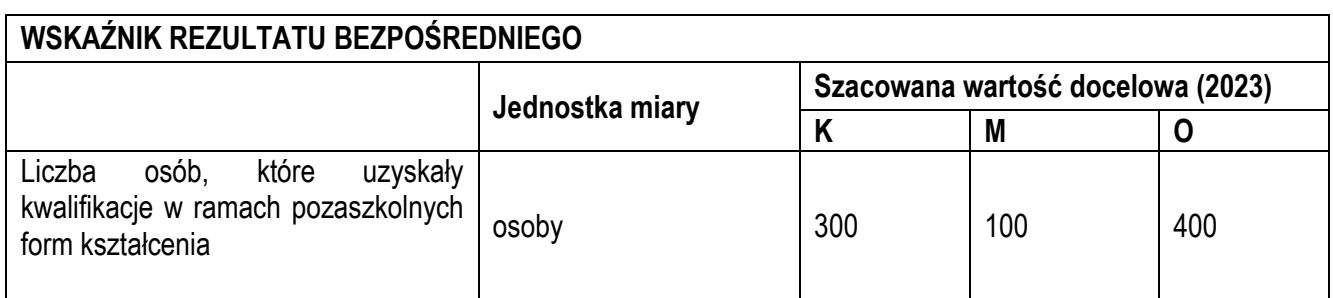

#### *Definicje wskaźników rezultatu bezpośredniego:*

*Liczba osób, które uzyskały kwalifikacje w ramach pozaszkolnych form kształcenia –* liczba osób, które ukończyły pozaszkolne formy kształcenia zawodowego (np. kwalifikacyjne kursy zawodowe, lub inne kursy umożliwiające uzyskiwanie i uzupełnianie kwalifikacji) albo programy walidacji i certyfikacji - zgodnie z definicją wskaźnika *liczba osób uczestniczących w pozaszkolnych formach kształcenia w programie*.

Definicja kwalifikacji jest zgodna z definicją zawartą w części dot. wskaźników EFS monitorowanych we wszystkich priorytetach inwestycyjnych dla wskaźnika *liczba osób, które uzyskały kwalifikacje po opuszczeniu programu.*  Wykazywać należy wyłącznie kwalifikacje osiągnięte w wyniku interwencji Europejskiego Funduszu Społecznego*.* 

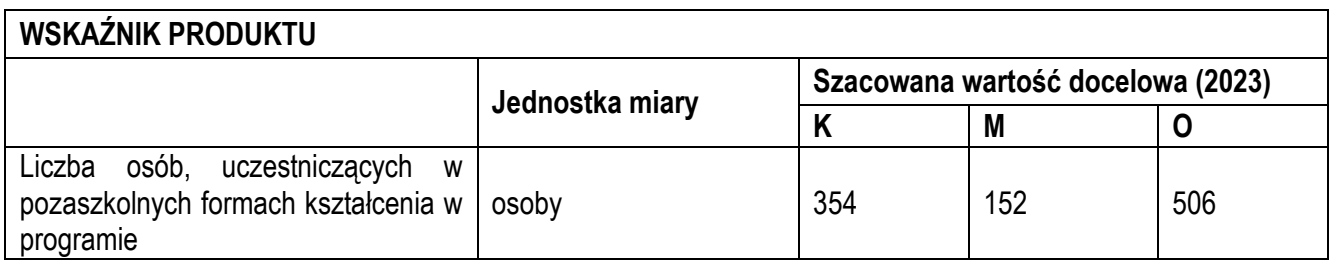

#### *Definicje wskaźników produktu:*

*Liczba osób, uczestniczących w pozaszkolnych formach kształcenia w programie* – liczba osób, które uczestniczyły w pozaszkolnych formach kształcenia zawodowego zorganizowanych zgodnie z obowiązującymi przepisami w sprawie kształcenia ustawicznego w formach pozaszkolnych oraz innych (np. kwalifikacyjne kursy zawodowe, inne kursy umożliwiające uzyskiwanie i uzupełnianie kwalifikacji).

W ramach wskaźnika należy wykazać również osoby, które wzięły udział w programach walidacji i certyfikacji odpowiednich efektów uczenia się zdobytych w ramach edukacji formalnej, pozaformalnej oraz kształcenia nieformalnego, prowadzące do zdobycia kwalifikacji zawodowych, w tym również kwalifikacji mistrza i czeladnika w zawodzie.

Ponadto Wnioskodawca zobowiązany jest wybrać i określić wartości docelowe dla wskazanych poniżej wskaźników horyzontalnych zawartych w WLWK stanowiącej załącznik nr 2 do *Wytycznych w zakresie monitorowania postępu rzeczowego realizacji programów operacyjnych na lata 2014-2020*:

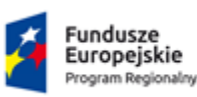

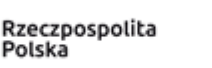

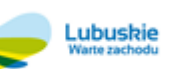

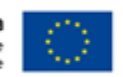

1. *Liczba obiektów dostosowanych do potrzeb osób z niepełnosprawnościami* (szt.) – wskaźnik odnosi się do liczby obiektów, które zaopatrzono w specjalne podjazdy, windy, urządzenia głośnomówiące, bądź inne rozwiązania umożliwiające dostęp (tj. usunięcie barier w dostępie, w szczególności barier architektonicznych) do tych obiektów i poruszanie się po nich osobom z niepełnosprawnościami ruchowymi czy sensorycznymi. Jako obiekty rozumie się obiekty budowlane, czyli konstrukcje połączone z gruntem w sposób trwały, wykonane z materiałów budowlanych i elementów składowych, będące wynikiem prac budowlanych (wg. def. PKOB). Należy podać liczbę obiektów, w których zastosowano rozwiązania umożliwiające dostęp osobom z niepełnosprawnościami ruchowymi czy sensorycznymi lub zaopatrzonych w sprzęt, a nie liczbę sprzętów, urządzeń itp. Jeśli instytucja, zakład itp. składa się z kilku obiektów, należy zliczyć wszystkie, które dostosowano do potrzeb osób z niepełnosprawnościami. Wskaźnik mierzony w momencie rozliczenia wydatku związanego z wyposażeniem obiektów w rozwiązania służące osobom z niepełnosprawnościami w ramach danego projektu. Do wskaźnika powinny zostać wliczone zarówno obiekty dostosowane w projektach ogólnodostępnych, jak i dedykowanych.

2. *Liczba osób objętych szkoleniami /doradztwem w zakresie kompetencji cyfrowych* (osoby) – wskaźnik mierzy liczbę osób objętych szkoleniami / doradztwem w zakresie nabywania / doskonalenia umiejętności warunkujących efektywne korzystanie z mediów elektronicznych tj. m.in. korzystania z komputera, różnych rodzajów oprogramowania, internetu oraz kompetencji ściśle informatycznych (np. programowanie, zarządzanie bazami danych, administracja sieciami, administracja witrynami internetowymi). Wskaźnik ma agregować wszystkie osoby, które skorzystały ze wsparcia w zakresie TIK we wszystkich programach i projektach, także tych, gdzie szkolenie dotyczy obsługi specyficznego systemu teleinformatycznego, którego wdrożenia dotyczy projekt. Do wskaźnika powinni zostać wliczeni wszyscy uczestnicy projektów zawierających określony rodzaj wsparcia, w tym również np. uczniowie nabywający kompetencje w ramach zajęć szkolnych, jeśli wsparcie to dotyczy technologii informacyjno-komunikacyjnych. Identyfikacja charakteru i zakresu nabywanych kompetencji będzie możliwa dzięki możliwości pogrupowania wskaźnika według programów, osi priorytetowych i priorytetów inwestycyjnych. W przypadku, gdy wartość docelowa wskaźnika *Liczba osób objętych*  szkoleniami/doradztwem w zakresie kompetencji cyfrowych O/K/M jest większa od "0", Beneficjent jest zobowiązany określić wartości docelowe dla: kobiet, mężczyzn i ogółem.

3. *Liczba projektów, w których sfinansowano koszty racjonalnych usprawnień dla osób z niepełnosprawnościami* (szt.) – racjonalne usprawnienie oznacza konieczne i odpowiednie zmiany oraz dostosowania, nie nakładające nieproporcjonalnego lub nadmiernego obciążenia, rozpatrywane osobno dla każdego konkretnego przypadku, w celu zapewnienia osobom z niepełnosprawnościami możliwości korzystania z wszelkich praw człowieka i podstawowych wolności oraz ich wykonywania na zasadzie równości z innymi osobami. Oznacza także możliwość sfinansowania specyficznych działań dostosowawczych, uruchamianych wraz z pojawieniem się w projektach realizowanych z polityki spójności (w charakterze uczestnika lub personelu) osoby z niepełnosprawnością. Wskaźnik mierzony w momencie rozliczenia wydatku związanego z racjonalnymi usprawnieniami w ramach danego projektu. Przykłady racjonalnych usprawnień: tłumacz języka migowego, transport niskopodłogowy, dostosowanie infrastruktury (nie tylko budynku, ale też dostosowanie infrastruktury komputerowej np. programy powiększające, mówiące, drukarki materiałów w alfabecie Braille'a), osoby asystujące, odpowiednie dostosowanie wyżywienia. Do wskaźnika wliczane są zarówno projekty ogólnodostępne, w których sfinansowano koszty racjonalnych usprawnień, jak i dedykowane.

4. *Liczba podmiotów wykorzystujących technologie informacyjno–komunikacyjne (szt.)* - wskaźnik mierzy liczbę podmiotów, które w celu realizacji projektu, zainwestowały w technologie informacyjno-komunikacyjne, a w przypadku projektów edukacyjno-szkoleniowych, również podmiotów, które podjęły działania upowszechniające wykorzystanie TIK. Przez technologie informacyjno-komunikacyjne (ang. ICT – Information and Communications Technology) należy rozumieć technologie pozyskiwania/ produkcji, gromadzenia/ przechowywania, przesyłania, przetwarzania i rozpowszechniania informacji w formie elektronicznej z wykorzystaniem technik cyfrowych i wszelkich narzędzi

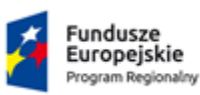

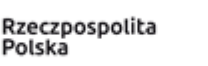

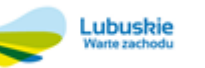

Unia Europejska Europejskie Fundusze Strukturalne i Inwestycyjne

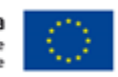

komunikacji elektronicznej oraz wszelkie działania związane z produkcją i wykorzystaniem urządzeń telekomunikacyjnych i informatycznych oraz usług im towarzyszących; działania edukacyjne i szkoleniowe. W zakresie EFS podmioty wykorzystujące TIK należy rozumieć jako podmioty (beneficjenci/partnerzy beneficjentów), które w ramach realizowanego przez nie projektu wspierają wykorzystywanie technik poprzez: np. propagowanie/ szkolenie/ zakup TIK lub podmioty, które otrzymują wsparcie w tym zakresie (uczestnicy projektów). Podmiotu, do którego odnosi się wskaźnik, w przypadku gdy nie spełnia definicji uczestnika projektu zgodnie z rozdziałem 3.3 *Wytycznych w zakresie monitorowania postępu rzeczowego realizacji programów operacyjnych na lata 2014-2020*, nie należy wykazywać w module *Uczestnicy projektów* w SL2014. Podmiotami realizującymi projekty TIK mogą być m.in.: MŚP, duże przedsiębiorstwa, administracja publiczna, w tym jednostki samorządu terytorialnego, NGO, jednostki naukowe, szkoły, które będą wykorzystywać TIK do usprawnienia swojego działania i do prowadzenia relacji z innymi podmiotami. W przypadku gdy beneficjentem pozostaje jeden podmiot, we wskaźniku należy ująć wartość "1". W przypadku gdy projekt jest realizowany przez partnerstwo podmiotów, w wartości wskaźnika należy ująć każdy z podmiotów wchodzących w skład partnerstwa, który wdrożył w swojej działalności narzędzia TIK.

Wybrane przez Beneficjenta we wniosku o dofinansowanie wskaźniki muszą odzwierciedlać założone cele realizowanego projektu oraz być logicznie powiązane z rezultatami, jakie Beneficjent zamierza osiągnąć w wyniku realizacji danego przedsięwzięcia. Ponadto, osiągnięcie zakładanych we wniosku o dofinansowanie wartości poszczególnych wskaźników powinno zostać potwierdzone wiarygodnymi dokumentami, określonymi na etapie aplikowania o środki jako *Sposób pomiaru wskaźnika.* Szczegółowe zasady wypełniania dokumentu zawarte są w *Instrukcji wypełnienia wniosku o dofinansowanie projektu z Europejskiego Funduszu Społecznego w ramach Osi Priorytetowej 6 – 8 Regionalnego Programu Operacyjnego – Lubuskie 2020.*

# <span id="page-27-0"></span>**16.Wymagania dotyczące partnerstwa**

Projekty dofinansowywane w ramach niniejszego konkursu mogą być realizowane w partnerstwie. Możliwość realizacji projektów w partnerstwie została określona w art. 33 ustawy wdrożeniowej.

- 1. **Zgodnie z art. 33 Ustawy wdrożeniowej** w celu wspólnej realizacji projektu, w zakresie określonym przez instytucję zarządzającą regionalnym programem operacyjnym, może zostać utworzone partnerstwo przez podmioty wnoszące do projektu zasoby ludzkie, organizacyjne, techniczne lub finansowe, realizujące wspólnie projekt, zwany dalej "projektem partnerskim", na warunkach określonych w porozumieniu albo umowie o partnerstwie.
- 2. Podmiot, o którym mowa w art. 3 ust. 1 ustawy z dnia 29 stycznia 2004 r. Prawo zamówień publicznych (Dz.U. z 2018 r. poz. 1986 z późn. zm.),inicjujący projekt partnerski, dokonuje wyboru partnerów spośród podmiotów innych niż wymienione w art. 3 ust.1 pkt 1-3a tej ustawy z zachowaniem zasady przejrzystości i równego traktowania. Podmiot ten, dokonując wyboru, jest obowiązany w szczególności do:
	- a) ogłoszenia otwartego naboru partnerów na swojej stronie internetowej wraz ze wskazaniem co najmniej 21-dniowego terminu na zgłaszanie się partnerów;
	- b) uwzględnienia przy wyborze partnerów: zgodności działania potencjalnego partnera z celami partnerstwa, deklarowanego wkładu potencjalnego partnera w realizację celu partnerstwa, doświadczenia w realizacji projektów o podobnym charakterze;
	- c) podania do publicznej wiadomości na swojej stronie internetowej informacji o podmiotach wybranych do pełnienia funkcji partnera.

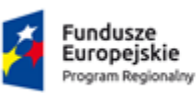

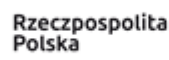

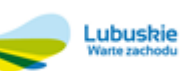

Unia Europejska Europejskie Fundusze Strukturalne i Inwestycyjne

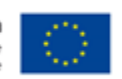

- 3. Wybór partnerów jest dokonywany przed złożeniem wniosku o dofinansowanie.
- 4. W przypadkach uzasadnionych koniecznością zapewnienia prawidłowej i terminowej realizacji projektu, za zgodą IZ RPO-L2020, może nastąpić zmiana partnera.
- 5. Podmiot, o którym mowa w art. 3 ust. 1 ustawy z dnia 29 stycznia 2004 r. Prawo zamówień publicznych, niebędący podmiotem inicjującym projekt partnerski, po przystąpieniu do realizacji projektu partnerskiego podaje do publicznej wiadomości w Biuletynie Informacji Publicznej informację o rozpoczęciu realizacji projektu partnerskiego wraz z uzasadnieniem przyczyn przystąpienia do jego realizacji oraz wskazaniem partnera wiodącego w tym projekcie.
- 6. Porozumienie/umowa o partnerstwie określają w szczególności:
	- a) przedmiot porozumienia/ umowy;
	- b) prawa i obowiązki stron;
	- c) zakres i formę udziału poszczególnych partnerów w projekcie;
	- d) partnera wiodącego uprawnionego do reprezentowania pozostałych partnerów projektu;
	- e) sposób przekazywania dofinansowania na pokrycie kosztów ponoszonych przez poszczególnych partnerów projektu, umożliwiający określenie kwoty dofinansowania udzielonego każdemu z partnerów;
	- f) sposób postępowania w przypadku naruszenia lub niewywiązania się stron z porozumienia lub umowy.
- 7. Stroną porozumienia oraz umowy o partnerstwie nie może być podmiot wykluczony z możliwości otrzymania dofinansowania.
- 8. W przypadku realizacji projektów partnerskich, partnerzy są wskazywani imiennie we wniosku o dofinansowanie projektu.

# <span id="page-28-0"></span>**17.Szczegółowe informacje dotyczące konkursu**

Konkurs obejmuje pierwszy typ operacji wskazany w SzOOP RPO-L2020 dla Działania 8.5 Doskonalenie umiejętności zawodowych osób dorosłych (PI 10iv):

Przedmiotem konkursu jest wsparcie dla osób dorosłych (w tym zwłaszcza osób w wieku 50 lat i więcej, osób z niepełnosprawnościami, osób o niskich kwalifikacjach**<sup>3</sup>** , osób zamieszkujących tereny wiejskie, tzw. biednych pracujących) chcących podnosić swoje umiejętności, wiedzę i kompetencje zawodowe poprzez udział w edukacji formalnej i pozaformalnej (kwalifikacyjnych kursów zawodowych i kursów umiejętności zawodowych) uwzględniające popytowy system dystrybucji usług rozwojowych.

Zakres wsparcia udzielanego w ramach RPO obejmuje kształcenie ustawiczne w formach szkolnych i pozaszkolnych wśród osób w wieku 25-64 lat (oraz osób nieuczących się w wieku 18-24 lat), które z własnej inicjatywy wykażą chęć otrzymania tego wsparcia.

Dystrybucja środków oparta będzie na podejściu popytowym, które powoduje, że centralnym podmiotem działań edukacyjnych będzie osoba dorosła i jej potrzeby. Każdy uczestnik projektu powinien mieć zapewnioną możliwość dokonania samodzielnego wyboru formy wsparcia i powinna ona odpowiadać na jego indywidualne potrzeby. Uczestnik po przedstawieniu Beneficjentowi swoich potrzeb będzie samodzielnie dokonywał wyboru wsparcia, które realizować będzie Beneficjent poprzez wykupienie dla uczestnika odpowiedniego szkolenia. Przy czym od momentu zgłoszenia przez uczestnika potrzeby szkolenia do momentu rozpoczęcia danej formy wsparcia nie może upłynąć więcej niż trzy miesiące.

**<sup>3</sup>** Osoby o niskich kwalifikacjach - posiadające wykształcenie na poziomie do ISCED 3 [zgodnie z ISCED 2011 (UNESCO)] włącznie.

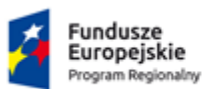

 $\overline{a}$ 

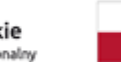

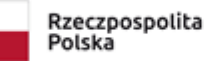

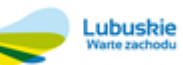

Unia Europejska Europejskie Fundusze<br>Strukturalne i Inwestycyjne

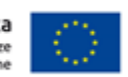

Beneficjent zobowiązany jest do wykorzystania w ramach projektów Bazy Usług Rozwojowych (BUR). Podmiot pełniący funkcje operatora jest bezpośrednio odpowiedzialny za realizowanie wsparcia szkoleniowego, a jego rola jest ograniczona do wyszukiwania i finansowania uczestnikom projektów szkoleń dostępnych na rynku. Zastosowanie mają zasady dla systemów popytowych zgodnie z elementami określonymi w Wytycznych dot. adaptacyjności, w tym korzystanie z oferty dostępnej w Bazie Usług Rozwojowych (BUR). Podmioty odpowiedzialne za realizację wsparcia są zobowiązane do korzystania z oferty dostępnej w BUR. Podmiot realizujący wsparcie jest w związku z tym zobowiązany do prowadzenia bieżącego monitoringu usług włączanych do BUR.

#### **Wszystkie kursy i szkolenia muszą być realizowane w ramach usług wpisanych do Bazy Usług Rozwojowych.**

Projekt zakłada wsparcie w odniesieniu do wszystkich uczestników projektu prowadzące do uzyskania kwalifikacji zawodowych, które zostaną zweryfikowane w procesie obiektywnej walidacji i potwierdzone rozpoznawalnym w danym sektorze/branży certyfikatem.

Realizowane usługi rozwojowe powinny potwierdzać nabyte kwalifikacje w sposób zgodny z Krajowymi Ramami Kwalifikacji lub w inny uznany powszechnie sposób potwierdzania kwalifikacji zawodowych

**Kwalifikacja** to efekty procesu uczenia się (w zakresie wiedzy, umiejętności oraz kompetencji społecznych) realizowanego zgodnie z ustalonymi dla danej kwalifikacji wymaganiami, sprawdzone w walidacji oraz formalnie potwierdzone przez instytucję uprawnioną do certyfikowania. Formalne potwierdzenie polega na wydaniu odpowiedniego dokumentu (dyplomu, świadectwa, certyfikatu, itp.) przez uprawnioną instytucję, po dokonaniu oceny efektów uczenia się i stwierdzeniu, że efekty te odpowiadają wymaganiom dla danej kwalifikacji (po walidacji).

Kwalifikacje należy rozumieć więc jako formalny wynik oceny i walidacji, który uzyskuje się w sytuacji, kiedy właściwy organ uznaje, że dana osoba osiągnęła efekty uczenia się spełniające określone standardy.

Kwalifikacje można zdobyć w procesie edukacji formalnej, edukacji pozaformalnej lub przez uczenie się nieformalne.

**Walidacja** to wieloetapowy proces sprawdzania, czy – niezależnie od sposobu uczenia się – efekty uczenia się wymagane dla danej kwalifikacji zostały osiągnięte. Walidacja poprzedza certyfikowanie.

**Certyfikowanie** to procedura, w wyniku której osoba ucząca się otrzymuje od upoważnionej instytucji formalny dokument stwierdzający, że osiągnęła określoną kwalifikację. Certyfikowanie następuje po walidacji, w wyniku wydania pozytywnej decyzji stwierdzającej, że wszystkie efekty uczenia się wymagane dla danej kwalifikacji zostały osiągnięte.

Kryterium będzie uznane za spełnione jeżeli spełnione zostaną warunki zawarte w liście sprawdzającej do weryfikacji czy dany dokument można uznać za potwierdzający kwalifikację (załącznik nr 10 do niniejszego regulaminu - "Podstawowe informacje dotyczące uzyskiwania kwalifikacji w ramach projektów współfinansowanych z Europejskiego Funduszu Społecznego")

**W ramach konkursu nie będą dofinansowywane kursy prowadzące do uzyskania kwalifikacji ogólnych w tym kursy prawa jazdy kat. B. Niekwalifikowane są również kursy z kwalifikacji językowych i kwalifikacji z zakresu technologii informacyjno-komunikacyjnych, ponieważ są one realizowane w ramach Działania 8.3**

Beneficjenci zobowiązani są również utrwalić i przechowywać wyniki walidacji przeprowadzonej w ramach projektu na potrzeby kontroli i późniejszej ewaluacji przez okres przechowywania dokumentacji konkursowej.

Ponadto Instytucja Zarządzająca RPO-L2020 informuje, że wszystkie projekty realizowane w ramach Działania 8.5 Doskonalenie umiejętności zawodowych osób dorosłych (PI 10iv) muszą być realizowane zgodnie z Wytycznymi w zakresie realizacji przedsięwzięć z udziałem środków Europejskiego Funduszu Społecznego w obszarze edukacji na lata 2014-2020 z dnia 1 czerwca 2019 r.

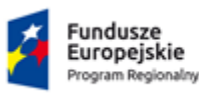

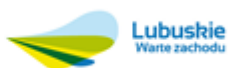

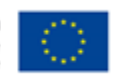

## <span id="page-30-0"></span>**18.Pomoc publiczna<sup>4</sup>**

W przypadku wystąpienia pomocy publicznej lub pomocy de minimis zastosowanie mają następujące akty prawne:

 *Rozporządzenie w sprawie udzielania pomocy de minimis oraz pomocy publicznej w ramach programów operacyjnych finansowanych z Europejskiego Funduszu Społecznego na lata 2014–2020*,

 ROZPORZĄDZENIE KOMISJI (UE) NR 651/2014 *z dnia 17 czerwca 2014 r. uznające niektóre rodzaje pomocy za zgodne z rynkiem wewnętrznym w zastosowaniu art. 107 i 108 Traktatu o funkcjonowaniu Unii Europejskiej do pomocy de minimis*

 ROZPORZĄDZENIE KOMISJI (UE) NR 1407/2013 z dnia 18 grudnia 2013 r. w sprawie stosowania art. 107 i 108 Traktatu o funkcjonowaniu Unii Europejskiej do pomocy de minimis.

## <span id="page-30-1"></span>**19.Forma i sposób udzielania wnioskodawcy wyjaśnień w kwestiach dotyczących konkursu**

IZ RPO-L2020 udziela wszystkim zainteresowanym informacji w zakresie konkursu, w tym w sprawie interpretacji zapisów Regulaminu, zakresu wsparcia, procesu wyboru projektów, kwalifikowalności wydatków. Informacje na temat postępowania konkursowego można uzyskać poprzez kontakt:

- e-mail: [info@rpo.lubuskie.pl](mailto:info@rpo.lubuskie.pl)
- $\checkmark$  telefoniczny:

- Departament Europejskiego Funduszu Społecznego

Sekretariat: 68 4565 314, 68 45 65 326

- Departament Zarządzania Regionalnym Programem Operacyjnym Wydział Informacji i Promocji: 68 45 65 521

#### osobisty w siedzibie:

Urzędu Marszałkowskiego Województwa Lubuskiego

Departamentu Zarządzania Regionalnym Programem Operacyjnym

ul. Bolesława Chrobrego 1-3-5, 65-043 Zielona Góra, (pokój nr B.2).

- Sieć Punktów Informacyjnych Funduszy Europejskich w województwie lubuskim:
	- e-mail: [infoue@lubuskie.pl](mailto:infoue@lubuskie.pl) (dla południa województwa) i [lpi@lubuskie.pl](mailto:lpi@lubuskie.pl) (dla północy województwa)
	- telefoniczny:
		- Główny Punkt Informacyjny Funduszy Europejskich w Zielonej Górze: 68 45 65 535, -499, -488, -480, -454;
		- Lokalny Punkt Informacyjny Funduszy Europejskich w Gorzowie Wlkp.: 95 73 90 386, -380, -378, -377.
	- osobisty w siedzibie:

<sup>4</sup> Maksymalny poziom dofinansowania projektu podlegającego przepisom dotyczącym pomocy państwa wynika z odpowiednich programów pomocowych oraz mapy pomocy regionalnej dla Polski na lata 2014-2020 (decyzja Komisji SA.37485/2013/N z 20.02.2014 r.)

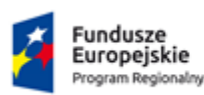

 $\overline{a}$ 

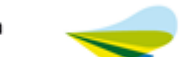

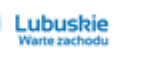

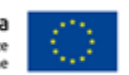

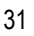

Głównego Punktu Informacyjnego Funduszy Europejskich w Zielonej Górze ul. Bolesława Chrobrego 1-3-5, 65-043 Zielona Góra, (pokój nr 0.3, poziom "0") lub

Lokalnego Punktu Informacyjnego Funduszy Europejskich w Gorzowie Wlkp. ul. Władysława Sikorskiego 107, 66-400 Gorzów Wlkp. (pokój nr 115, I piętro).

# <span id="page-31-0"></span>**20.Sposób podania do publicznej wiadomości wyników konkursu oraz informacje o sposobie postępowania z wnioskami o dofinansowanie po rozstrzygnięciu konkursu**

Zgodnie z zapisami art. 45 ust. 2 *ustawy wdrożeniowej* po każdym etapie oceny IZ RPO-L2020 zamieszcza na stronie internetowej [www.rpo.lubuskie.pl](http://www.rpo.lubuskie.pl/) listę projektów zakwalifikowanych do kolejnego etapu.

Ponadto, zgodnie z art. 46 ust. 3 ustawy wdrożeniowej po rozstrzygnięciu konkursu IZ RPO-L2020 zamieszcza na stronie internetowej [www.rpo.lubuskie.pl](http://www.rpo.lubuskie.pl/) oraz na portalu Funduszy Europejskich [www.funduszeeuropejskie.gov.pl,](http://www.funduszeeuropejskie.gov.pl/) listę projektów wybranych do dofinansowania. Lista zawierać będzie tytuł projektu, nazwę wnioskodawcy, kwotę wnioskowanego dofinansowania, koszt całkowity projektu oraz wynik oceny). Wnioskodawcy, którego projekt został odrzucony przysługuje prawo odwołania się od wyników oceny po każdym etapie oceny.

Wnioskodawcy, których wnioski zostały odrzucone/wycofane zostaną o tym fakcie pisemnie powiadomieni (za zwrotnym potwierdzeniem odbioru)

Wnioski o dofinansowanie projektu, które w wyniku rozstrzygnięcia niniejszego konkursu zostały wybrane do dofinansowania, zostają poddane procedurze przygotowania i podpisania umowy o dofinansowanie projektu, natomiast wnioski o dofinansowanie projektu, które nie zostały wybrane do dofinansowania są przechowywane w IOK w celach archiwizacyjnych.

# <span id="page-31-1"></span>**21.Środki odwoławcze przysługujące Wnioskodawcy**

Od wyniku oceny (na każdym etapie – z wyłączeniem wyników weryfikacji warunków formalnych), zgodnie z zapisami rozdziału 15 ustawy wdrożeniowej, Wnioskodawcy przysługuje prawo do wniesienia protestu.

Ustawa daje Wnioskodawcy możliwość złożenia protestu w przypadku negatywnej oceny jego projektu w celu ponownego sprawdzenia złożonego wniosku o dofinansowanie w zakresie spełnienia kryteriów wyboru projektów.

Wnioskodawca ma prawo wnieść pisemny protest w terminie 14 dni od doręczenia informacji o wyniku oceny.

Protest powinien zostać wniesiony do IZ RPO-L2020 (do Departamentu Europejskiego Funduszu Społecznego Urzędu Marszałkowskiego w Zielonej Górze) zgodnie z adresem zawartym w piśmie informującym o negatywnym wyniku oceny.

Dopuszczalne sposoby wniesienia protestu:

- list polecony w zaklejonej kopercie lub paczce,
- przesyłka kurierska,
- osobiście,
- przez posłańca.

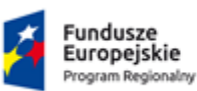

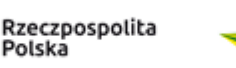

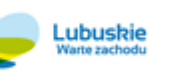

Unia Europejska Europejskie Fundusze<br>Strukturalne i Inwestycyjne

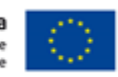

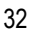

Zachowanie terminu na wniesienie protestu ustala się na podstawie zwrotnego potwierdzenia odbioru pisma informującego o wynikach negatywnej oceny oraz jego wniesienia. Wniesienie protestu poprzez nadanie w polskiej placówce pocztowej operatora wyznaczonego jest równoznaczne z jego wniesieniem. W takim przypadku decyduje data stempla pocztowego. Nie dopuszcza się wnoszenia protestu za pomocą faksu lub poczty elektronicznej. Data nadania faksu nie jest uznawana za datę złożenia protestu, także w sytuacji, kiedy Wnioskodawca w późniejszym terminie prześle protest pocztą tradycyjną lub kurierską. W przedmiotowym przypadku termin na złożenie protestu jest ustalany z uwzględnieniem daty nadania/złożenia do właściwej instytucji środka odwoławczego w formie pisemnej.

Protest jest wnoszony w formie pisemnej i zawiera (wymogi formalne):

- 1. oznaczenie instytucji właściwej do rozpatrzenia protestu,
- 2. oznaczenie Wnioskodawcy,
- 3. numer wniosku o dofinansowanie projektu,
- 4. wskazanie kryteriów wyboru projektów, z których oceną Wnioskodawca się nie zgadza, wraz z uzasadnieniem,
- 5. wskazanie zarzutów o charakterze proceduralnym w zakresie przeprowadzonej oceny, jeżeli zdaniem Wnioskodawcy naruszenia takie miały miejsce, wraz z uzasadnieniem,
- 6. podpis Wnioskodawcy lub osoby upoważnionej do jego reprezentowania, z załączeniem oryginału lub kopii dokumentu poświadczającego umocowanie takiej osoby do reprezentowania Wnioskodawcy.

W przypadku wniesienia protestu niespełniającego wymogów formalnych, o których mowa powyżej lub zawierającego oczywiste omyłki, właściwa instytucja wzywa Wnioskodawcę do jego uzupełnienia lub poprawienia w nim oczywistych omyłek, w terminie 7 dni, licząc od dnia otrzymania wezwania, pod rygorem pozostawienia protestu bez rozpatrzenia.

Uzupełnienie protestu, może nastąpić wyłącznie w odniesieniu do wymogów formalnych, o których mowa powyżej, w zakresie pkt 1–3 i 6. Wezwanie do uzupełnienia lub poprawienia w proteście oczywistych omyłek wstrzymuje bieg terminu przewidzianego na jego rozpatrzenie.

Na prawo Wnioskodawcy do wniesienia protestu nie wpływa negatywnie błędne pouczenie lub brak pouczenia w piśmie informującym o wyniku oceny formalno-merytorycznej.

Właściwa instytucja, informuje Wnioskodawcę na piśmie o wyniku rozpatrzenia jego protestu. Informacja ta zawiera w szczególności:

- treść rozstrzygnięcia polegającego na uwzględnieniu albo nieuwzględnieniu protestu, wraz z uzasadnieniem,
- $\checkmark$  w przypadku nieuwzględnienia protestu pouczenie o możliwości wniesienia skargi do sądu administracyjnego.

Mając na uwadze prawidłowość doręczeń korespondencji w przedmiocie procedury odwoławczej, Wnioskodawca powinien poinformować IZ RPO-L2020 o zmianie adresu jego siedziby (zamieszkania).

Skarga, jest wnoszona przez Wnioskodawcę w terminie 14 dni od dnia otrzymania informacji o nieuwzględnieniu protestu, negatywnej ponownej ocenie projektu lub pozostawieniu protestu bez rozpatrzenia, wraz z kompletną dokumentacją w sprawie bezpośrednio do wojewódzkiego sądu administracyjnego.

W przypadku pozostawienia protestu bez rozpatrzenia z powodu niespełnienia wymogów formalnych, skarga do Wojewódzkiego Sądu Administracyjnego (WSA) jest wnoszona przez Wnioskodawcę w terminie 14 dni od dna upływu terminu na uzupełnienie protestu lub poprawienia w nim oczywistych omyłek

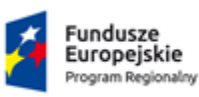

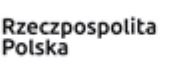

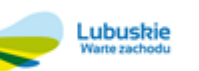

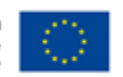

Ponowna ocena projektu polega na powtórnej weryfikacji projektu w zakresie kryteriów i zarzutów uwzględnionych w rozstrzygniętym proteście.

Instytucja Zarządzająca informuje, iż ostateczne podpisanie umowy o realizację projektu, w stosunku do którego nastąpiło uwzględnienie protestu, nastąpi pod warunkiem że w dniu, w którym możliwe będzie podpisanie umowy o dofinansowanie projektu współfinansowanego z Europejskiego Funduszu Społecznego, w ramach przedmiotowego konkursu dostępna będzie alokacja pozwalająca na realizację projektu.

## <span id="page-33-0"></span>**22.Anulowanie wniosku o dofinansowanie**

Każdemu Wnioskodawcy przysługuje prawo pisemnego wystąpienia do IOK o wycofanie złożonego przez siebie wniosku o dofinansowanie projektu w ramach RPO-L2020 z dalszych etapów procedury udzielania dofinansowania. Wycofanie wniosku przez Projektodawcę następuje poprzez złożenie podania podpisanego przez osobę/y upoważnione do reprezentowania Wnioskodawcy.

# <span id="page-33-1"></span>**23.Anulowanie konkursu**

IZ RPO-L2020 zastrzega sobie prawo do anulowania konkursu w następujących przypadkach:

- $\checkmark$  niewyłonienia kandydatów na ekspertów niezbędnych do oceny wniosków,
- złożenia wniosków o dofinansowanie wyłącznie przez podmioty niespełniające kryteriów aplikowania do udziału w danym konkursie,
- niezłożenia żadnego wniosku o dofinansowanie,
- $\checkmark$  naruszenia w toku procedury konkursowej przepisów prawa i/lub zasad regulaminu konkursowego, które są istotne i niemożliwe do naprawienia,
- zaistnienia sytuacji nadzwyczajnej, której strony nie mogły przewidzieć w chwili ogłoszenia konkursu, a której wystąpienie czyni niemożliwym lub rażąco utrudnia kontynuowanie procedury konkursowej lub stanowi zagrożenie dla interesu publicznego,

ogłoszenie aktów prawnych lub wytycznych horyzontalnych w istotny sposób sprzecznych z postanowieniami niniejszego regulaminu,

# <span id="page-33-2"></span>**24.Zwiększenie kwoty przeznaczonej na dofinansowanie projektów w konkursie**

W trakcie trwania i/lub po rozstrzygnięciu konkursu IZ RPO-L2020 może zwiększyć kwotę środków przeznaczoną na dofinansowanie projektów w konkursie. Przy zwiększeniu kwoty zostanie zachowana zasada równego traktowania, co może polegać na objęciu dofinansowaniem wszystkich projektów, które uzyskały wymaganą liczbę punktów albo objęciu dofinansowaniem kolejno wszystkich projektów, które uzyskały wymaganą liczbę punktów oraz taką samą ocenę (tj. wszystkich projektów, które otrzymały taką samą liczbę punktów).

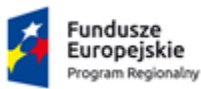

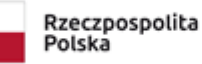

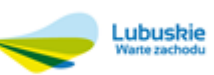

Unia Europejska Europejskie Fundusze<br>Strukturalne i Inwestycyjne

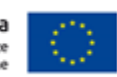

# <span id="page-34-0"></span>**25.Kwalifikowalność wydatków**

- **I. Kwalifikowalność wydatków dla projektów współfinansowanych ze środków krajowych i unijnych w ramach RPO-L2020 musi być zgodna z przepisami unijnymi i krajowymi, w tym w szczególności z:**
- *Rozporządzeniem Parlamentu Europejskiego i Rady (UE) nr 1303/2013 z dnia 17 grudnia 2013 r. ustanawiające wspólne przepisy dotyczące Europejskiego Funduszu Rozwoju Regionalnego, Europejskiego Funduszu Społecznego, Funduszu Spójności, Europejskiego Funduszu Rolnego na rzecz Rozwoju Obszarów Wiejskich oraz Europejskiego Funduszu Morskiego i Rybackiego oraz ustanawiające przepisy ogólne dotyczące Europejskiego Funduszu Rozwoju Regionalnego, Europejskiego Funduszu Społecznego, Funduszu Spójności i Europejskiego Funduszu Morskiego i Rybackiego oraz uchylające rozporządzenie Rady (WE) nr 1083/2006 (*Dz. Urz. UE L 347 z 20 grudnia 2013 r. z późn. zm.),
- $\times$  ustawą wdrożeniową,
- zasadami określonymi w SzOOP RPO-L2020,
- Wytycznymi Ministra Rozwoju w zakresie kwalifikowalności wydatków w ramach Europejskiego Funduszu Rozwoju Regionalnego, Europejskiego Funduszu Społecznego oraz Funduszu Spójności na lata 2014-2020 z dnia 19 lipca 2017 r.,
- Wytycznymi w zakresie realizacji przedsięwzięć z udziałem środków Europejskiego Funduszu Społecznego w obszarze edukacji na lata 2014-2020.

Beneficjent zobowiązany jest do stosowania zapisów aktualnych aktów prawnych (także w zakresie zamówień realizowanych przed podpisaniem umowy).

#### **II. Okres kwalifikowania wydatków**

- 1. Początkiem okresu kwalifikowalności wydatków jest 1 stycznia 2014 r., z zastrzeżeniem zasad określonych dla pomocy publicznej. W przypadku projektów rozpoczętych przed początkową datą kwalifikowalności wydatków, do współfinansowania kwalifikują się jedynie wydatki faktycznie poniesione od tej daty. Wydatki poniesione wcześniej nie stanowią wydatku kwalifikowalnego.
- 2. Końcową datą kwalifikowalności wydatków jest 31 grudnia 2023 r.
- 3. Okres kwalifikowalności wydatków w ramach danego projektu określony jest w umowie o dofinansowanie, przy czym okres ten nie może wykraczać poza daty graniczne określone w pkt 1 oraz pkt 2. Okres kwalifikowalności wydatków w ramach projektu może przypadać na okres przed podpisaniem umowy o dofinansowanie, jednak nie wcześniej niż wskazuje data określona w pkt 1. Wydatki poniesione przed podpisaniem umowy o dofinansowanie mogą zostać uznane za kwalifikowalne wyłącznie w przypadku spełnienia warunków kwalifikowalności określonych w Wytycznych i umowie o dofinansowanie.
- 4. Początkowa i końcowa data kwalifikowalności wydatków określona w umowie o dofinansowanie może zostać zmieniona w uzasadnionym przypadku, na wniosek beneficjenta, za zgodą IZ będącej stroną umowy, na warunkach określonych w umowie o dofinansowanie.

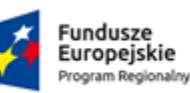

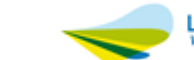

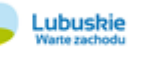

Unia Europejska Europejskie Fundusze Strukturalne i Inwestycyjne

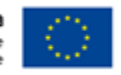

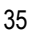

- 5. Możliwe jest ponoszenie wydatków po okresie kwalifikowalności wydatków określonym w umowie o dofinansowanie, pod warunkiem, że wydatki te odnoszą się do okresu realizacji projektu, zostaną poniesione do 31 grudnia 2023 r. oraz zostaną uwzględnione we wniosku o płatność końcową. W takim przypadku wydatki te mogą zostać uznane za kwalifikowalne, o ile spełniają pozostałe warunki kwalifikowalności określone w Wytycznych.
- 6. Do współfinansowania ze środków UE nie można przedłożyć projektu, który został fizycznie ukończony (w przypadku robót budowlanych) lub w pełni zrealizowany (w przypadku dostaw i usług) przed przedłożeniem IZ wniosku o dofinansowanie, niezależnie od tego, czy wszystkie dotyczące tego projektu płatności zostały przez beneficjenta dokonane – z zastrzeżeniem zasad określonych dla pomocy publicznej. Przez projekt ukończony/zrealizowany należy rozumieć projekt, dla którego przed dniem złożenia wniosku o dofinansowanie nastąpił odbiór ostatnich robót, dostaw lub usług przewidzianych do realizacji w jego zakresie rzeczowym.
- 7. Ocena kwalifikowalności poniesionego wydatku dokonywana jest przede wszystkim w trakcie realizacji projektu poprzez weryfikację wniosków o płatność oraz w trakcie kontroli projektu, w szczególności kontroli w miejscu realizacji projektu lub siedzibie beneficjenta. Niemniej, na etapie oceny wniosku o dofinansowanie dokonywana jest ocena kwalifikowalności planowanych wydatków. Przyjęcie danego projektu do realizacji i podpisanie z beneficjentem umowy o dofinansowanie nie oznacza, że wszystkie wydatki, które beneficjent przedstawi we wniosku o płatność w trakcie realizacji projektu, zostaną poświadczone, zrefundowane lub rozliczone. Ocena kwalifikowalności poniesionych wydatków jest prowadzona także po zakończeniu realizacji projektu w zakresie obowiązków nałożonych na beneficjenta umową o dofinansowanie oraz wynikających z przepisów prawa.

#### **III. Wydatkiem kwalifikowalnym jest wydatek spełniający łącznie następujące warunki:**

- a. został faktycznie poniesiony w okresie wskazanym w umowie o dofinansowanie,
- b. jest zgodny z obowiązującymi przepisami prawa unijnego oraz prawa krajowego, w tym przepisami regulującymi udzielanie pomocy publicznej, jeśli mają zastosowanie,
- c. jest zgodny z RPO-L2020 i SZOOP RPO-L2020,
- d. został uwzględniony w budżecie projektu, z zastrzeżeniem pkt 11 i 12 podrozdziału 8.3 Wytycznych w zakresie kwalifikowalności wydatków w ramach Europejskiego Funduszu Rozwoju Regionalnego, Europejskiego Funduszu Społecznego oraz Funduszu Spójności na lata 2014-2020 (zwanych dalej *Wytycznymi*),
- e. został poniesiony zgodnie z postanowieniami umowy o dofinansowanie,
- f. jest niezbędny do realizacji celów projektu i został poniesiony w związku z realizacją projektu,
- g. został dokonany w sposób przejrzysty, racjonalny i efektywny, z zachowaniem zasad uzyskiwania najlepszych efektów z danych nakładów,
- h. został należycie udokumentowany, zgodnie z wymogami w tym zakresie określonymi w dokumentach wymienionych w pkt I niniejszego rozdziału,
- i. został wykazany we wniosku o płatność, zgodnie z Wytycznymi w zakresie warunków gromadzenia i przekazywania danych w postaci elektronicznej*,*
- j. dotyczy towarów dostarczonych lub usług wykonanych lub robót zrealizowanych, w tym zaliczek dla wykonawców,

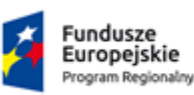

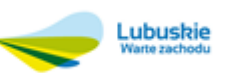

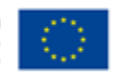

k. jest zgodny z innymi warunkami uznania go za wydatek kwalifikowalny określonymi w *Wytycznych,* lub regulaminie konkursu.

#### **Punktem wyjścia dla weryfikacji kwalifikowalności wydatków na etapie realizacji projektu jest zatwierdzony wniosek o dofinansowanie.**

W przypadku wydatków o wartości od 20 tys. PLN netto do 50 tys. PLN netto włącznie, tj. bez podatku od towarów i usług (VAT), oraz w przypadku zamówień publicznych, dla których nie stosuje się procedur wyboru wykonawcy, o których mowa w podrozdziale 6.5 *Wytycznych*, istnieje obowiązek dokonania i udokumentowania rozeznania rynku. Rozeznanie rynku ma na celu potwierdzenie, że dana usługa, dostawa lub robota budowlana została wykonana po cenie nie wyższej niż cena rynkowa.

Do udokumentowania, że zamówienie zostało wykonane po cenie nie wyższej niż cena rynkowa, niezbędne jest przedstawienie co najmniej wydruku zapytania ofertowego zamieszczonego na stronie internetowej beneficjenta wraz z otrzymanymi ofertami<sup>5</sup>, lub potwierdzenie wysłania zapytania ofertowego do co najmniej trzech potencjalnych wykonawców, o ile na rynku istnieje co najmniej trzech potencjalnych wykonawców danego zamówienia, wraz z otrzymanymi ofertami<sup>6</sup>. W przypadku, gdy w wyniku upublicznienia zapytania ofertowego lub skierowania zapytania do potencjalnych wykonawców nie otrzymano ofert, niezbędne jest przedstawienie np. wydruków stron internetowych<sup>7</sup> z opisem towaru/usługi i ceną lub wydruków maili<sup>8</sup> z informacją na temat ceny za określony towar/usługę, albo innego dokumentu<sup>9</sup>

IZ RPO-L2020 określa wymagania dotyczące standardu oraz cen rynkowych najczęściej finansowanych towarów i usług w ramach RPO-L2020 w załączniku 4 do regulaminu konkursu.

#### **IV.** *Wydatki niekwalifikowalne:*

- a. prowizje pobierane w ramach operacji wymiany walut,
- b. odsetki od zadłużenia, z wyjątkiem wydatków ponoszonych na subsydiowanie odsetek lub na dotacje na opłaty gwarancyjne w przypadku udzielania wsparcia na te cele,
- c. koszty pożyczki lub kredytu zaciągniętego na prefinansowanie dotacji<sup>10</sup>,
- d. kary i grzywny,

 $\overline{a}$ 

 $10$  Również instrumenty finansowe nie mogą być wykorzystywane w charakterze zaliczkowego finansowania dotacji (patrz art. 37 pkt 9 rozporządzenia ogólnego).

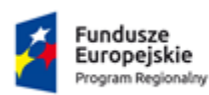

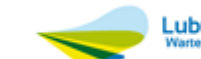

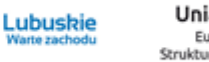

Unia Europejska Europejskie Fundusze Strukturalne i Inwestycyjne

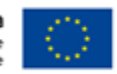

<sup>&</sup>lt;sup>5</sup> Udokumentowanie obejmuje wszystkie otrzymane oferty. Jeżeli w odpowiedzi na zamieszczone na ogólnodostepnej stronie internetowej ogłoszenie o zamówieniu złożona zostanie tylko jedna ważna oferta, wówczas należy uzupełnić udokumentowanie o ofertę pochodząca z innego źródła (np. jednej z pozostałych wskazanych w pkt 2 możliwości). Jedna oferta nie jest wystarczająca dla udokumentowania, że zamówienie zostało wykonane po cenie nie wyższej niż cena rynkowa. Oferta niezgodna z ogłoszeniem nie stanowi oferty ważnej.

<sup>6</sup> Udokumentowanie obejmuje wszystkie otrzymane oferty. Wymóg będzie spełniony, gdy w odpowiedzi na zapytanie ofertowe zostaną złożone co najmniej dwie ważne oferty, przy czym oferta niezgodna z zapytaniem ofertowym nie stanowi oferty ważnej.

 $7$  Tj. co najmniej dwóch.

<sup>8</sup> Tj. co najmniej dwóch.

<sup>9</sup> Tj. dokumentu świadczącego o istnieniu co najmniej dwóch ofert. Notatka potwierdzająca przeprowadzenie rozmów telefonicznych z potencjalnymi wykonawcami nie może być uznawana za udokumentowanie rozeznania rynku.

- e. świadczenia realizowane ze środków Zakładowego Funduszu Świadczeń Socjalnych (ZFŚS),
- f. w ramach wynagrodzenia personelu niekwalifikowalne są odprawy emerytalno rentowe,
- g. rozliczenie notą obciążeniową zakupu środka trwałego będącego własnością beneficjenta lub prawa przysługującego beneficjentowi<sup>11</sup>,
- h. wpłaty na Państwowy Fundusz Rehabilitacji Osób Niepełnosprawnych (PFRON),
- i. koszty postępowania sądowego, wydatki związane z przygotowaniem i obsługą prawną spraw sądowych oraz wydatki poniesione na funkcjonowanie komisji rozjemczych z wyjątkiem wydatków ponoszonych w przedmiotowym zakresie przez IZ PO/IP PO/IW PO,
- j. wydatki poniesione na zakup używanego środka trwałego, który był w ciągu 7 lat wstecz (w przypadku nieruchomości 10 lat) współfinansowany ze środków unijnych lub z dotacji krajowych (podobnie w przypadku robót budowlanych, w wyniku których dzięki współfinansowaniu powstały obiekty liniowe czy inżynieryjne, np.: mosty, wiadukty, estakady, obiekty kubaturowe, itp.)<sup>12</sup>,
- k. podatek od towarów i usług (VAT), który może zostać odzyskany przez beneficjenta albo inny podmiot zaangażowany w projekt i wykorzystujący do działalności opodatkowanej produkty będące efektem jego realizacji, zarówno w fazie realizacyjnej jak i operacyjnej, na podstawie przepisów krajowych, tj. ustawy z dnia 11 marca 2004 r. o podatku od towarów i usług (Dz.U. z 2018 r., poz. 2174, z późn. zm.) zwanej dalej "ustawą o VAT", oraz aktów wykonawczych do tej ustawy, z zastrzeżeniem pkt 6 sekcji 6.18.1,
- l. wydatki poniesione na zakup nieruchomości przekraczające 10% całkowitych wydatków kwalifikowalnych projektu<sup>13</sup>, przy czym w przypadku terenów poprzemysłowych oraz terenów opuszczonych, na których znajdują się budynki, limit ten wynosi 15%, a w przypadku instrumentów finansowych skierowanych na wspieranie rozwoju obszarów miejskich lub rewitalizację obszarów miejskich, limit ten na poziomie inwestycji ostatecznego odbiorcy wynosi 20% (w przypadku gwarancji procent ten ma zastosowanie do kwoty pożyczki lub innych instrumentów podziału ryzyka, objętych gwarancją). Podniesienie wysokości przedmiotowego limitu może mieć miejsce także w przypadku projektów związanych z ochroną środowiska naturalnego - decyzja w przedmiotowej kwestii należy do IZ RPO-L2020 i podejmowana jest nie później niż na etapie oceny wniosku o dofinansowanie,
- m. zakup lokali mieszkalnych,
- n. inne niż część kapitałowa raty leasingowej wydatki związane z umową leasingu, w szczególności marża finansującego, odsetki od refinansowania kosztów, koszty ogólne, opłaty ubezpieczeniowe,
- o. transakcje bez względu na liczbę wynikających z danej transakcji płatności dokonane w gotówce, których wartość przekracza równowartość kwoty, o której mowa w art. 22 ustawy z dnia 2 lipca 2004 r. o swobodzie działalności gospodarczej (Dz.U. z 2017 r. poz. 2168 z późn. zm.),

<sup>&</sup>lt;sup>13</sup> Metodologia wyliczenia kosztu kwalifikowalnego została przedstawiona w załączniku do Wytycznych.

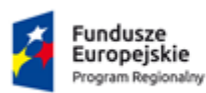

 $\overline{a}$ 

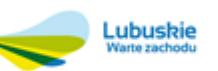

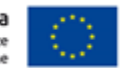

<sup>&</sup>lt;sup>11</sup> Taki środek trwały może być uwzględniony jako wkład niepieniężny w projekcie.

 $12$  7 lub 10 lat liczone jest w miesiącach kalendarzowych od daty nabycia (np.7 lat od dnia 9 listopada 2014 r. to okres od tej daty do 9 listopada 2021 r.).

- p. wydatki poniesione na przygotowanie i wypełnienie formularza wniosku o dofinansowanie projektu w przypadku wszystkich projektów, lub formularza wniosku o potwierdzenie wkładu finansowego w przypadku dużych projektów,
- q. premia dla współautora wniosku o dofinansowanie opracowującego np. studium wykonalności,
- r. wydatki związane z zakupem nieruchomości i infrastruktury oraz z dostosowaniem lub adaptacją budynków i pomieszczeń, za wyjątkiem wydatków ponoszonych jako *cross-financing.*

Wydatki uznane za niekwalifikowalne, a związane z realizacją projektu, ponosi beneficjent jako strona umowy o dofinansowanie projektu.

#### **V. Wkład własny**

Wkład własny to środki finansowe lub wkład niepieniężny zabezpieczone przez Wnioskodawcę, które zostaną przeznaczone na pokrycie wydatków kwalifikowalnych i nie zostaną Wnioskodawcy przekazane w formie dofinansowania. Wartość wkładu własnego stanowi różnicę między kwotą wydatków kwalifikowalnych a kwotą dofinansowania przekazaną Wnioskodawcy, zgodnie ze stopą dofinansowania dla projektu, rozumianą jako procent dofinansowania wydatków kwalifikowalnych.

Wkład własny wnoszony przez beneficjenta, na rzecz projektu, w postaci nieruchomości, urządzeń, materiałów (surowców), wartości niematerialnych i prawnych, ekspertyz lub nieodpłatnej pracy wykonywanej przez wolontariuszy na podstawie ustawy z dnia 24 kwietnia 2003 r. o działalności pożytku publicznego i o wolontariacie, stanowi wkład niepieniężny i jest wydatkiem kwalifikowalnym.

Wartość wkładu niepieniężnego musi być należycie potwierdzona dokumentami o wartości dowodowej równoważnej fakturom, nie może przekraczać stawek rynkowych- dotyczy to również przypadku udostępnienia nieruchomości.

Wydatki poniesione na wycenę wkładu niepieniężnego są kwalifikowalne.

W przypadku nieodpłatnej pracy wykonywanej przez wolontariuszy, powinny zostać spełnione łącznie następujące warunki:

a) wolontariusz jest świadomy charakteru swojego udziału w realizacji projektu (tzn. świadomy nieodpłatnego udziału),

b) należy zdefiniować rodzaj wykonywanej przez wolontariusza nieodpłatnej pracy (określić jego stanowisko w projekcie); zadania wykonywane i wykazywane przez wolontariusza muszą być zgodne z tytułem jego nieodpłatnej pracy (stanowiska),

c) wartość wkładu niepieniężnego w przypadku nieodpłatnej pracy wykonywanej przez wolontariusza określa się z uwzględnieniem ilości czasu poświęconego na jej wykonanie oraz średniej wysokości wynagrodzenia (wg stawki godzinowej lub dziennej) za dany rodzaj pracy obowiązującej u danego pracodawcy lub w danym regionie (wyliczonej np. w oparciu o dane GUS), lub płacy minimalnej określonej na podstawie obowiązujących przepisów, w zależności od zapisów wniosku o dofinansowanie projektu.

d) wycena nieodpłatnej dobrowolnej pracy może uwzględniać wszystkie koszty, które zostałyby poniesione w przypadku jej odpłatnego wykonywania przez podmiot działający na zasadach rynkowych; wycena uwzględnia zatem koszt składek na ubezpieczenia społeczne oraz wszystkie pozostałe koszty wynikające z charakteru danego

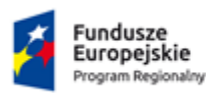

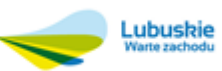

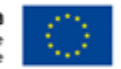

świadczenia; wycena wykonywanego świadczenia przez wolontariusza może być przedmiotem odrębnej kontroli i oceny<sup>14</sup> .

W przypadku wniesienia wkładu niepieniężnego do projektu, współfinansowanie z EFS oraz innych środków publicznych (krajowych) nie będących wkładem własnym Wnioskodawcy, nie może przekroczyć wartości całkowitych wydatków kwalifikowalnych pomniejszonych o wartość wkładu niepieniężnego.

W ramach wkładu własnego, kwalifikowalne są również dodatki lub wynagrodzenia wypłacane przez stronę trzecią na rzecz uczestników danego projektu.

a) Jego wysokość musi wynikać z dokumentacji księgowej podmiotu wypłacającego i powinna odnosić się wyłącznie do okresu, w którym uczestnik uczestniczy we wsparciu, z zastrzeżeniem, iż za ten okres przysługuje mu dodatek lub wynagrodzenie i może podlegać kontroli.

b) Wkład ten, rozliczany jest na podstawie oświadczenia składanego przez podmioty wypłacające, pozwalającego na identyfikację poszczególnych uczestników projektu oraz wysokości wkładu w odniesieniu do każdego z nich.

Wkład własny lub jego część może być wniesiony w ramach kosztów pośrednich.

Co do zasady o zakwalifikowaniu źródła pochodzenia wkładu własnego (publiczny/prywatny) decyduje status prawny beneficjenta/partnera (w przypadku projektów partnerskich)/strony trzeciej (w przypadku wnoszenia wkładu w formie wynagrodzeń).

#### **VI. Podatek od towarów i usług (VAT)**

Podatek od towarów i usług (VAT) może być uznany za wydatek kwalifikowalny tylko wtedy, gdy brak jest prawnej możliwości odzyskania podatku VAT. Oznacza to, iż zapłacony podatek VAT może być uznany za wydatek kwalifikowalny wyłącznie wówczas, gdy beneficjentowi, ani żadnemu innemu podmiotowi zaangażowanemu w projekt oraz wykorzystującemu do działalności opodatkowanej produkty będące efektem realizacji projektu, zarówno w fazie realizacyjnej jak i operacyjnej, , zgodnie z obowiązującym prawodawstwem krajowym, nie przysługuje prawo ( tzn. brak jest prawnych możliwości) do obniżenia kwoty podatku należnego o kwotę podatku naliczonego lub ubiegania się o zwrot VAT. Posiadanie wyżej wymienionego prawa (potencjalnej prawnej możliwości) wyklucza uznanie wydatku za kwalifikowalny, nawet jeśli faktycznie zwrot nie nastąpił, np. ze względu na nie podjęcie przez podmiot czynności zmierzających do realizacji tego prawa.

#### **UWAGA – poniższą informację należy obligatoryjnie umieścić w treści wniosku, na jej podstawie będzie oceniana poprawność sporządzenia budżetu projektu.**

**Wnioskodawca, który uzna VAT za wydatek kwalifikowalny jest zobowiązany do przedstawienia w treści wniosku o dofinansowanie projektu szczegółowego uzasadnienia zawierającego podstawę prawną wskazującą na brak możliwości obniżenia VAT należnego o VAT naliczony zarówno na dzień sporządzania wniosku o dofinansowanie, jak również mając na uwadze planowany sposób wykorzystania w przyszłości (w okresie realizacji projektu oraz w okresie trwałości projektu) majątku wytworzonego w związku z realizacją projektu.** 

<sup>&</sup>lt;sup>14</sup> Koszty związane z zaangażowaniem wolontariusza (zgodnie z ustawą z dnia 24 kwietnia 2003 r. o działalności pożytku publicznego i o wolontariacie), w tym dotyczące pokrywania, na określonych w odrębnych przepisach zasadach dotyczących pracowników, kosztów podróży służbowych i diet albo innych niezbędnych kosztów ponoszonych przez wolontariusza związanych z wykonywaniem świadczeń na rzecz Beneficjenta w ramach wnoszenia przez niego wkładu niepieniężnego do projektu, mogą zostać uznawane za koszty kwalifikowalne, o ile spełnione zostaną warunki określone w podrozdziale 6.15.

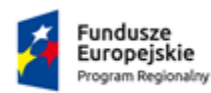

 $\overline{a}$ 

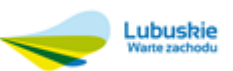

Unia Europejska Europejskie Fundusze Strukturalne i Inwestvcvine

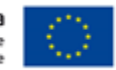

Wnioskodawca, jest zobowiązany wybrać odpowiednią opcję z listy rozwijanej w sekcji IX "Oświadczenia" wniosku o dofinansowanie. W przypadku wybrania wniosku o dofinansowanie projektu do dofinansowania wnioskodawca/beneficjent zostanie poproszony o złożenie wypełnionego Załącznika nr 3 Oświadczenie o kwalifikowalności podatku od towarów i usług, składającego się z części, w której beneficjent oświadcza, iż nie może odzyskać w żaden sposób poniesionych kosztów VAT, oraz zobowiązuje się do zwrotu zrefundowanej części VAT, jeżeli zaistnieją przesłanki umożliwiające odzyskanie tego podatku przez beneficjenta.

# **VII. Koszty pośrednie**

Koszty pośrednie stanowią koszty administracyjne związane z obsługą projektu, w szczególności:

a) koszty koordynatora lub kierownika projektu oraz innego personelu bezpośrednio zaangażowanego w zarządzanie, rozliczanie, monitorowanie projektu lub prowadzenie innych działań administracyjnych w projekcie, w tym w szczególności koszty wynagrodzenia tych osób, ich delegacji służbowych i szkoleń oraz koszty związane z wdrażaniem polityki równych szans przez te osoby, koszty zarządu (koszty wynagrodzenia osób uprawnionych do reprezentowania jednostki, których zakresy czynności nie są przypisane wyłącznie do projektu, np. kierownik jednostki,

b) koszty personelu obsługowego (obsługa kadrowa, finansowa, administracyjna, sekretariat, kancelaria, obsługa prawna, w tym ta dotycząca zamówień) na potrzeby funkcjonowania jednostki,

c) koszty obsługi księgowej (koszty wynagrodzenia osób księgujących wydatki w projekcie, w tym koszty zlecenia prowadzenia obsługi księgowej projektu biuru rachunkowemu), koszty utrzymania powierzchni biurowych (czynsz, najem, opłaty administracyjne) związanych z obsługą administracyjną projektu,

d) wydatki związane z otworzeniem lub prowadzeniem wyodrębnionego na rzecz projektu subkonta na rachunku bankowym lub odrębnego rachunku bankowego,

e) działania informacyjno-promocyjne projektu (np. zakup materiałów promocyjnych i informacyjnych, zakup ogłoszeń prasowych, utworzenie i prowadzenie strony internetowej o projekcie, oznakowanie projektu, plakaty, ulotki, itp.), amortyzacja, najem lub zakup aktywów (środków trwałych i wartości niematerialnych i prawnych) używanych na potrzeby personelu,

f) opłaty za energię elektryczną, cieplną, gazową i wodę, opłaty przesyłowe, opłaty za odprowadzanie ścieków w zakresie związanym z obsługą administracyjną projektu,

g) koszty usług pocztowych, telefonicznych, internetowych, kurierskich związanych z obsługą administracyjną projektu,

h) koszty usług powielania dokumentów związanych z obsługą administracyjną projektu,

i) koszty materiałów biurowych i artykułów piśmienniczych związanych z obsługą administracyjną projektu,

j) koszty ubezpieczeń majątkowych,

k) koszty ochrony,

l) koszty sprzątania pomieszczeń związanych z obsługą administracyjną projektu, w tym środki do utrzymania ich czystości oraz dezynsekcję, dezynfekcję, deratyzację tych pomieszczeń,

m) koszty zabezpieczenia prawidłowej realizacji umowy.

Polska

W ramach kosztów pośrednich nie są wykazywane wydatki objęte cross-financingiem.

**Niedopuszczalna jest sytuacja, w której koszty pośrednie zostaną wykazane w ramach kosztów bezpośrednich**. IOK na etapie wyboru projektu weryfikuje, czy w ramach zadań określonych w budżecie projektu (w kosztach

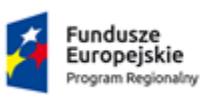

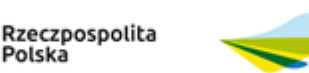

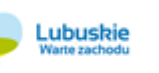

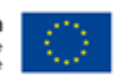

bezpośrednich) nie zostały wykazane koszty, które stanowią koszty pośrednie. Dodatkowo, na etapie realizacji projektu, IZ RPO-L2020 weryfikuje, czy w zestawieniu poniesionych wydatków bezpośrednich, załączanym do wniosku o płatność, nie zostały wykazane wydatki pośrednie.

Koszty pośrednie rozliczane są wyłącznie z wykorzystaniem następujących stawek ryczałtowych:

a) 25% kosztów bezpośrednich – w przypadku projektów o wartości kosztów bezpośrednich<sup>15</sup> do 830 tys. PLN włącznie,

b) 20% kosztów bezpośrednich – w przypadku projektów o wartości kosztów bezpośrednich<sup>16</sup> powyżej 830 tys. PLN do 1 740 tys. PLN włącznie,

c) 15% kosztów bezpośrednich – w przypadku projektów o wartości kosztów bezpośrednich<sup>17</sup> powyżej 1 740 tys. PLN do 4 550 tys. PLN włącznie,

d) 10% kosztów bezpośrednich – w przypadku projektów o wartości kosztów bezpośrednich<sup>18</sup> przekraczającej 4 550 tys. PLN - z zastrzeżeniem pkt 6. Rozdziału 8. Podrozdziału 8.4 *Wytycznych*

#### **VIII. Pozostałe uproszczone metody rozliczania wydatków**

W projektach, których wartość wkładu publicznego (środków publicznych) nie przekracza wyrażonej w PLN równowartości 100.000,00 EUR, (kurs Euro obowiązujący na dzień ogłoszenia konkursu/naboru ) rozliczanie wydatków za pomocą kwot ryczałtowych jest obligatoryjne.

Informacja o obowiązującym na dzień ogłoszenia konkursu kursie Euro, wg którego należy przeliczyć wartość wkładu publicznego (środków publicznych) zostanie zamieszczona na stronie IOK www.rpo.lubuskie.pl.

Do każdej kwoty ryczałtowej należy przypisać odpowiednie wskaźniki (wszystkie wskaźniki muszą zostać rozpisane w ramach kwot ryczałtowych). Ponadto, jeśli wskaźniki są niewystarczające do pomiaru realizacji działań w ramach każdej kwoty ryczałtowej, należy określić dodatkowe wskaźniki dla kwoty ryczałtowej. Osiągnięcie wyznaczonych wartości docelowych wskaźników będzie stanowić podstawę do kwalifikowania wydatków objętych daną kwotą ryczałtową i w związku z tym uznania tej kwoty.

Wydatki rozliczane uproszczoną metodą są traktowane jako wydatki poniesione. Nie ma obowiązku zbierania ani opisywania dokumentów księgowych w ramach projektu na potwierdzenie ich poniesienia, jednak IZ RPO-L2020 będąca stroną umowy uzgadnia z Wnioskodawcą warunki kwalifikowalności kosztów, w szczególności ustala dokumentację, potwierdzającą wykonanie rezultatów, produktów lub zrealizowanie działań zgodnie z zatwierdzonym

<sup>18</sup> Z pomniejszeniem kosztu racjonalnych usprawnień, o których mowa w Wytycznych w zakresie realizacji zasady równości szans i niedyskryminacji, w tym dostępności dla osób z niepełnosprawnościami oraz zasady równości szans kobiet i mężczyzn w ramach funduszy unijnych na lata 2014-2020.

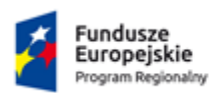

 $\overline{a}$ 

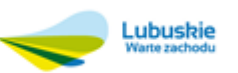

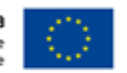

<sup>15</sup> Z pomniejszeniem kosztu racjonalnych usprawnień, o których mowa w Wytycznych w zakresie realizacji zasady równości szans i niedyskryminacji, w tym dostępności dla osób z niepełnosprawnościami oraz zasady równości szans kobiet i mężczyzn w ramach funduszy unijnych na lata 2014-2020.

<sup>16</sup> Z pomniejszeniem kosztu racjonalnych usprawnień, o których mowa w Wytycznych w zakresie realizacji zasady równości szans i niedyskryminacji, w tym dostępności dla osób z niepełnosprawnościami oraz zasady równości szans kobiet i mężczyzn w ramach funduszy unijnych na lata 2014-2020.

<sup>17</sup> Z pomniejszeniem kosztu racjonalnych usprawnień, o których mowa w Wytycznych w zakresie realizacji zasady równości szans i niedyskryminacji, w tym dostępności dla osób z niepełnosprawnościami oraz zasady równości szans kobiet i mężczyzn w ramach funduszy unijnych na lata 2014-2020.

wnioskiem o dofinansowanie projektu. Weryfikacja wydatków zadeklarowanych według uproszczonych metod dokonywana jest w oparciu o faktyczny postęp realizacji projektu i osiągnięte wskaźniki produktu i rezultatu.

W przypadku niezrealizowania założonych w umowie o dofinansowanie wskaźników produktu lub rezultatu, płatności powinny ulec odpowiedniemu obniżeniu. W przypadku kwot ryczałtowych – w razie niezrealizowania w pełni wskaźników produktu lub rezultatu objętych kwotą ryczałtową, dana kwota jest uznana jako niekwalifikowalna (rozliczenie w systemie "spełnia - nie spełnia").

Przykładowe dokumenty, będące podstawą oceny realizacji zadań to:

a) lista obecności uczestników projektu na szkoleniu czy innej formie wsparcia realizowanej w ramach projektu;

- b) dzienniki zajęć prowadzonych w projekcie;
- c) dokumentacja zdjęciowa;
- d) analizy i raporty wytworzone w ramach projektu;
- e) świadectwa uzyskania kwalifikacji, testy kompetencji.

W ramach kwoty ryczałtowej wydatki objęte *cross-financingiem,* wydatki przeznaczone na zakup środków trwałych oraz inne wydatki objęte limitami, o których mowa w *Wytycznych* lub umowie o dofinansowanie wykazywane są we wniosku o płatność do wysokości limitu określonego w zatwierdzonym wniosku o dofinansowanie projektu.

Jednocześnie stosowanie kwot ryczałtowych wyliczonych w oparciu o szczegółowy budżet projektu określony przez Wnioskodawcę w projektach o wartości wkładu publicznego (środków publicznych) przekraczającej wyrażonej w PLN równowartości 100.000 EUR nie jest możliwe.

# **IX. Środki trwałe**

Środki trwałe, zgodnie z art. 3 ust. 1 pkt 15 ustawy z dnia 29 września 1994 r. o rachunkowości (Dz.U. 2019 poz. 351), z zastrzeżeniem inwestycji, o których mowa w art. 3 ust 1 pkt 17 tej ustawy, są to rzeczowe aktywa trwałe i zrównane z nimi, o przewidywanym okresie ekonomicznej użyteczności dłuższym niż rok, kompletne, zdatne do użytku i przeznaczone na potrzeby jednostki organizacyjnej; zalicza się do nich w szczególności: nieruchomości– w tym grunty, prawo użytkowania wieczystego gruntu, budowle i budynki, a także będące odrębną własnością lokale, spółdzielcze własnościowe prawo do lokalu mieszkalnego oraz spółdzielcze prawo do lokalu użytkowego, maszyny, urządzenia, środku transportu i inne rzeczy, ulepszenia w obcych środkach trwałych, inwentarz żywy.

Środki trwałe, ze względu na sposób ich wykorzystania w ramach i na rzecz projektu, dzielą się na:

a) środki trwałe bezpośrednio powiązane z przedmiotem projektu,

b) środki trwałe wykorzystywane w celu wspomagania procesu wdrażania projektu.

Koszty pozyskania środków trwałych lub wartości niematerialnych i prawnych niezbędnych do realizacji projektu mogą zostać uznane za kwalifikowalne, o ile we wniosku o dofinansowanie zostanie uzasadniona konieczność pozyskania środków trwałych lub wartości niematerialnych i prawnych niezbędnych do realizacji projektu z zastosowaniem najbardziej efektywnej dla danego przypadku metody (zakup, amortyzacja, leasing itp.), uwzględniając przedmiot i cel danego projektu; wymóg uzasadnienia pozyskania dotyczy wyłącznie środków trwałych i wartości niematerialnych i

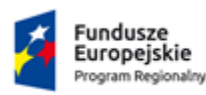

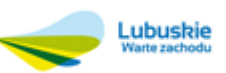

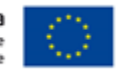

prawnych o wartości początkowej równej lub wyższej niż 3 500 PLN netto19. Wydatki ponoszone na zakup środków trwałych oraz *cross-financing* powyżej dopuszczalnej kwoty określonej w zatwierdzonym wniosku o dofinansowanie projektu są niekwalifikowalne.

# **X. Cross-financing**

Cross-financing - zasada elastyczności, polegająca na możliwości komplementarnego, wzajemnego finansowania działań ze środków EFRR i EFS.

Cross-financing może dotyczyć wyłącznie takich kategorii wydatków, bez których realizacja projektu nie byłaby możliwa, w szczególności w związku z zapewnieniem realizacji zasady równości szans, a zwłaszcza potrzeb osób z niepełnosprawnościami.

W przypadku projektów współfinansowanych z EFS, cross-financing może dotyczyć wyłącznie:

a) zakupu nieruchomości,

b) zakupu infrastruktury, przy czym poprzez infrastrukturę rozumie się elementy nieprzenośne, na stałe przytwierdzone do nieruchomości, np. wykonanie podjazdu do budynku, zainstalowanie windy w budynku,

c) dostosowania lub adaptacji (prace remontowo-wykończeniowe) budynków i pomieszczeń.

Zakup środków trwałych, za wyjątkiem zakupu nieruchomości, infrastruktury w rozumieniu pkt. b i środków trwałych przeznaczonych na dostosowanie lub adaptację budynków i pomieszczeń w rozumieniu pkt. c, nie stanowi wydatku w ramach cross-financingu.

Wydatki ponoszone w ramach cross-financingu powyżej dopuszczalnej kwoty określonej w zatwierdzonym wniosku o dofinansowanie projektu są niekwalifikowalne.

Wydatki objęte cross-financingiem w projekcie nie są wykazywane w ramach kosztów pośrednich.

Wartość wydatków w ramach *cross-financingu* nie może przekroczyć 10% finansowania UE na poziomie projektu. Konieczność poniesienia wydatków w ramach cross-financingu oraz środków trwałych musi być bezpośrednio wskazana we wniosku o dofinansowanie i uzasadniona.

# **XI. Reguła proporcjonalności**

Na etapie rozliczenia końcowego wniosku o płatność kwalifikowalność wydatków w projekcie oceniana jest w odniesieniu do stopnia osiągnięcia założeń merytorycznych określonych we wniosku o dofinansowanie projektu, co jest określane jako "reguła proporcjonalności".

Zgodnie z regułą proporcjonalności:

a) w przypadku niespełnienia nieosiągnięcia założeń merytorycznych projektu , IZ RPO-L2020 może uznać wszystkie lub odpowiednią część wydatków dotychczas rozliczonych w ramach projektu za niekwalifikowalne.

b) Wysokość wydatków niekwalifikowalnych uzależniona jest od stopnia nieosiągnięcia założeń merytorycznych projektu; wydatki niekwalifikowalne z tytułu reguły proporcjonalności obejmują wydatki związane z zadaniem merytorycznym (zadaniami merytorycznymi), którego/-ych założenia nie zostały osiągnięte oraz proporcjonalnie koszty

<sup>19</sup> Uzasadnienie nie musi być sporządzane indywidualnie do każdego środka trwałego oraz wartości niematerialnej i prawnej, tzn. może dotyczyć grupy środków trwałych czy wartości niematerialnych i prawnych o tym samym przeznaczeniu.

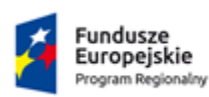

 $\overline{a}$ 

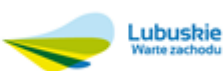

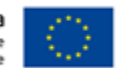

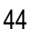

pośrednie; zasadność rozliczenia projektu w oparciu o regułę proporcjonalności oceniana jest przez właściwą instytucję, według stanu na zakończenie realizacji projektu na etapie weryfikacji końcowego wniosku o płatność.

IZ RPO-L2020 podejmuje decyzję o:

- a) odstąpieniu od rozliczenia projektu zgodnie z regułą proporcjonalności w przypadku wystąpienia siły wyższej,
- b) obniżeniu wysokości albo odstąpieniu od żądania zwrotu wydatków niekwalifikowalnych z tytułu reguły proporcjonalności, jeśli beneficjent o to wnioskuje i należycie uzasadni przyczyny nieosiągnięcia założeń, w szczególności wykaże swoje starania zmierzające do osiągnięcia założeń projektu,

W przypadku projektów partnerskich, sposób egzekwowania przez beneficjenta od partnerów projektu skutków wynikających z zastosowania reguły proporcjonalności z powodu nieosiągnięcia założeń projektu z winy partnera reguluje porozumienie albo umowa partnerska.

Nieosiągnięcie celu projektu wyrażonego wskaźnikami produktu ujętymi w Ramach Wykonania stanowi bezwzględną przesłankę do stwierdzenia nieprawidłowości indywidualnej oraz nałożenia proporcjonalnej korekty finansowej na daną kategorię kosztu/zadania o ile możliwe jest przyporządkowanie kategorii kosztu/zadania do wskaźnika. Jeżeli przyporządkowanie kosztu/zadania do wskaźnika nie jest możliwe, wówczas korekta finansowa może zostać proporcjonalnie wprowadzona do wszystkich kosztów/zadań projektu.

#### **XII. Klauzule społeczne**

- Pojęcie **"klauzule społeczne"** nie zostało zdefiniowane w żadnym akcie prawnym. Należy je rozumieć jako społeczne warunki realizacji zamówienia publicznego.
- $\checkmark$  Beneficjenci realizujący projekty dofinansowane ze środków EFS są zobowiązani do udzielania zamówień publicznych z zastosowaniem **klauzul społecznych** tzn. uregulowań umożliwiających zamawiającemu uwzględnienie dodatkowych celów społecznych w warunkach realizacji zamówienia. Zastosowanie **klauzul społecznych** ułatwi podmiotom ekonomii społecznej dostęp do zamówień publicznych m. in. poprzez wprowadzenie przez zamawiającego stosownych zapisów dotyczących wymagań od potencjalnych wykonawców oraz stosowanie kryteriów dotyczących wymogu zatrudnienia, przy realizacji przedmiotu zamówienia, osób z niepełnosprawnościami, bezrobotnych lub osób, o których mowa w przepisach o zatrudnieniu socjalnym.
- Obowiązek zastosowania **klauzul społecznych** przy realizacji zamówienia publicznego, zdefiniowanego w pkt 4 podrozdziału 6.5 *Wytycznych w zakresie kwalifikowalności wydatków w ramach Europejskiego Funduszu Rozwoju Regionalnego, Europejskiego Funduszu Społecznego oraz Funduszu Spójności na lata 2014-2020,* dotyczy zarówno zamówień udzielanych zgodnie z ustawą Pzp jak i zamówień udzielanych zgodnie z zasadą konkurencyjności, o której mowa w sekcji 6.5.2 *Wytycznych*.
- Sposób oraz przykłady stosowania **klauzul społecznych** zostały omówione w podręczniku Urzędu Zamówień Publicznych z 2015 r. pt. "Aspekty społeczne w zamówieniach publicznych. Podręcznik. Wydanie drugie zmienione i rozszerzone" (dostępny na stronie [www.uzp.gov.pl](http://www.uzp.gov.pl/)) oraz w "Podręczniku stosowania klauzul społecznych w zamówieniach publicznych" Tomasza Schimanka i Barbary Kunysz-Syrytczyk z 2014 r., przygotowanego w ramach projektu "Zintegrowany system wsparcia ekonomii społecznej" wspófinansowanego przez Europejski Fundusz Społeczny (dostępny na stronie [www.isp.org.pl\)](http://www.isp.org.pl/). Z uwagi na fakt, że publikacje bazują na poprzedniej ustawie pzp z 2013 r., zatem jako nie w pełni aktualne mogą mieć jedynie charakter pomocniczy przy stosowaniu aspektów społecznych.

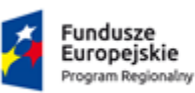

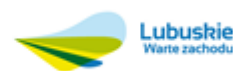

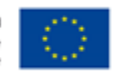

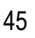

- Na podstawie pkt 4 podrozdziału 6.5 *Wytycznych w zakresie kwalifikowalności wydatków w ramach Europejskiego Funduszu Rozwoju Regionalnego, Europejskiego Funduszu Społecznego oraz Funduszu Spójności na lata 2014-2020*, Instytucja Zarządzająca RPO-L2020 zobowiąże beneficjentów w umowie o dofinansowanie projektu do zastosowania **klauzul społecznych** podczas realizacji zamówień publicznych określonego rodzaju.
- Beneficjent wskazuje we wniosku o dofinansowanie w polu 5.1 *Zadania*, rodzaje zamówień publicznych (dostawy, usługi) w ramach których zobowiązany będzie do stosowania **klauzul społecznych**.
- $\checkmark$  Na podstawie zatwierdzonego budżetu we wniosku o dofinansowanie projektu/ badź zapisów w treści wniosku o dofinansowanie, IZ RPO-L2020 w treści umowy o dofinansowanie zapisze rodzaje zamówień publicznych, w ramach których beneficjent zobowiązany będzie do stosowania **klauzul społecznych**.

<span id="page-45-0"></span>**26.Wymagania dotyczące realizacji zasady równości szans i niedyskryminacji, w tym dostępności dla osób z niepełnosprawnością oraz zasady równości szans kobiet i mężczyzn**

#### **Zasada równości szans i niedyskryminacji, w tym dostępności dla osób z niepełnosprawnością**

Projektodawca ubiegający się o dofinansowanie zobowiązany jest przedstawić we wniosku o dofinansowanie projektu sposób realizacji zasady równości szans i niedyskryminacji, w tym dostępności dla osób z niepełnosprawnościami w ramach projektu.

W części 3.3 wniosku o dofinansowanie projektu - Dostępność dla osób z niepełnosprawnościami należy opisać w jaki sposób zostanie zapewniona dostępność udziału w projekcie osobom z niepełnosprawnościami. W opisie należy uwzględnić każdy etap realizacji projektu (o ile to możliwe). Projekt powinien być zgodny z Wytycznymi w zakresie realizacji zasady równości szans i niedyskryminacji, w tym dostępności dla osób z niepełnosprawnościami oraz zasady równości szans kobiet i mężczyzn w ramach funduszy unijnych na lata 2014-2020 (w szczególności z Załącznikiem nr 2. Standardy dostępności dla polityki spójności 2014-2020). Wskazane Wytyczne są załącznikiem do regulaminu konkursu.

Jeżeli Wnioskodawca deklaruje, iż jego projekt nie realizuje zasady dostępności dla osób z niepełnosprawnościami, wówczas powinien w treści wniosku o dofinansowanie w części *Typ projektu* wybrać z listy rozwijanej opcję: "*projekt, w którym zadeklarowano, że nie stosuje się zasady dostępności dla osób z niepełnosprawnościami*".

Zasada równości szans i niedyskryminacji polega na umożliwieniu wszystkim osobom – bez względu na płeć, wiek, niepełnosprawność, rasę lub pochodzenie etniczne, wyznawaną religię lub światopogląd, orientację seksualną – sprawiedliwego, pełnego uczestnictwa we wszystkich dziedzinach życia na jednakowych zasadach.

Każdy projekt realizowany w ramach RPO-L2020 powinien zawierać analizę uwzględniającą sytuację kobiet i mężczyzn na danym obszarze oraz ocenę wpływu projektu na sytuację płci. Wyniki przeprowadzonej analizy powinny być podstawą do planowania działań i doboru instrumentów, adekwatnych do zdefiniowanych problemów.

Zasada równości szans kobiet i mężczyzn, to zasada, która ma prowadzić do podejmowania działań na rzecz osiągnięcia stanu, w którym kobietom i mężczyznom przypisuje się taką samą wartość społeczną, równe prawa i równe obowiązki oraz gdy mają oni równy dostęp do zasobów (środki finansowe, szanse rozwoju), z których mogą korzystać. Zasada ta ma gwarantować możliwość wyboru drogi życiowej bez ograniczeń wynikających ze stereotypów płci.

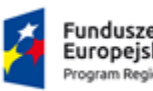

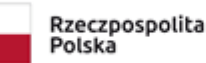

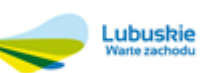

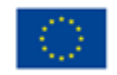

Ocena zgodności projektów współfinansowanych z EFS z zasadą równości szans kobiet i mężczyzn odbywa się na podstawie tzw. "standardu minimum" (Instrukcja standardu minimum realizacji zasady równości szans kobiet i mężczyzn znajduje się w załączniku *Instrukcja wypełniania wniosku o dofinansowanie w ramach EFS.*) opisanego w Wytycznych w zakresie realizacji zasady równości szans i niedyskryminacji, w tym dostępności dla osób z niepełnosprawnościami oraz zasady równości szans kobiet i mężczyzn w ramach funduszy unijnych na lata 2014- 2020.

Wszystkie działania świadczone w ramach projektów, w których na etapie rekrutacji zidentyfikowano możliwość udziału osób z niepełnosprawnościami powinny być realizowane w budynkach dostosowanych architektonicznie, zgodnie z rozporządzeniem Ministra Infrastruktury z dnia 12 kwietnia 2002 r., w sprawie warunków technicznych, jakim powinny odpowiadać budynki i ich usytuowanie (Dz.U. z 2019 r., poz. 1065).

W ramach realizowanych projektów należy stosować mechanizmy racjonalnych usprawnień, czyli konieczne i odpowiednie zmiany oraz dostosowania, nienakładające nieproporcjonalnego lub nadmiernego obciążenia, rozpatrywane osobno dla każdego konkretnego przypadku, w celu zapewnienia osobom z niepełnosprawnościami możliwości korzystania z wszelkich praw człowieka i podstawowych wolności oraz ich wykonywania na zasadzie równości z innymi osobami.

W projektach dedykowanych wyłącznie lub przede wszystkim osobom z niepełnosprawnościami wydatki na sfinansowanie mechanizmu racjonalnych usprawnień należy zaplanować na poziomie wniosku o dofinansowanie projektu.

W projektach ogólnodostępnych wnioskodawca w trakcie realizacji projektu ma możliwość finansowania nieprzewidzianych we wniosku kosztów związanych z koniecznością dostosowania projektu lub wykorzystywanej infrastruktury do potrzeb osób z niepełnosprawnościami. Oznacza to możliwość finansowania specyficznych usług dostosowawczych lub oddziaływania na szeroko pojętą infrastrukturę, nieprzewidzianych z góry we wniosku o dofinansowanie projektu.

W projektach ogólnodostępnych wnioskodawca nie powinien zabezpieczać w ramach budżetu projektu środków na ewentualną konieczność sfinansowania racjonalnych usprawnień, ponieważ nie ma pewności, że w projekcie wystąpi udział osób z niepełnosprawnością. W przypadku projektów ogólnodostępnych mechanizm ten jest uruchamiany w momencie pojawienia się w projekcie osoby z niepełnosprawnością, a limit przewidziany na sfinansowanie ww. mechanizmu wynosi 12 tys. PLN/osobę.

Szczegółowe informacje dotyczące zasady równości szans i niedyskryminacji, w tym zasady stosowania mechanizmu racjonalnych usprawnień w projektach wraz z przykładowym katalogiem kosztów zostały uwzględnione w *Wytycznych w zakresie realizacji zasady równości szans i niedyskryminacji, w tym dostępności dla osób z niepełnosprawnościami oraz zasady równości szans kobiet i mężczyzn w ramach funduszy unijnych na lata 2014-2020.*

# <span id="page-46-0"></span>**27.Podstawa prawna i dokumenty programowe**

Polska

 Rozporządzenie Parlamentu Europejskiego i Rady (UE) nr 1303/2013 z dnia 17 grudnia 2013 r. ustanawiające wspólne przepisy dotyczące Europejskiego Funduszu Rozwoju Regionalnego, Europejskiego Funduszu Społecznego, Funduszu Spójności, Europejskiego Funduszu Rolnego na rzecz Rozwoju Obszarów Wiejskich oraz Europejskiego Funduszu Morskiego i Rybackiego oraz ustanawiające przepisy ogólne dotyczące Europejskiego Funduszu Rozwoju Regionalnego, Europejskiego Funduszu Społecznego, Funduszu Spójności

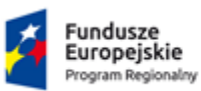

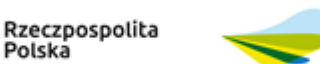

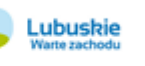

Unia Europejska Europejskie Fundusze Strukturalne i Inwestycyjne

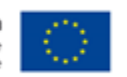

i Europejskiego Funduszu Morskiego i Rybackiego oraz uchylające rozporządzenie Rady (WE) nr 1083/2006 (Dz. Urz. UE L 347 z 20.12.2013).

- Rozporządzenie Parlamentu Europejskiego i Rady (UE) nr 1304/2013 z dnia 17 grudnia 2013 r. w sprawie Europejskiego Funduszu Społecznego i uchylające rozporządzenie Rady (WE) nr 1081/2006 (Dz. Urz. UE L 347 z 20.12.2013,).
- $\checkmark$  Rozporządzenie Komisji (UE) NR 1407/2013 z dnia 18 grudnia 2013 r. w sprawie stosowania art. 107 i 108 Traktatu o funkcjonowaniu Unii Europejskiej do pomocy de minimis.
- Ustawa z dnia 11 lipca 2014 r. o zasadach realizacji programów w zakresie polityki spójności finansowanych w perspektywie finansowej 2014-2020 (Dz.U. 2018 r., poz. 1431 z późn. zm.).
- Ustawa z dnia z dnia 6 grudnia 2006 r. o zasadach prowadzenia polityki rozwoju (Dz.U. z 2018 r., poz. 1307 z późn. zm.).
- $\checkmark$  Ustawa z dnia 23 kwietnia 1964 r. Kodeks cywilny (Dz.U. z 2019 r., poz. 1145).
- $\checkmark$  Ustawa z dnia 27 sierpnia 2009 r. o finansach publicznych (Dz.U. z 2019 r., poz. 869).
- Ustawa z dnia 29 stycznia 2004 r. Prawo zamówień publicznych ( Dz.U. 2018 poz. 1986 z późn. zm.).
- $\checkmark$  Ustawa z dnia 14 grudnia 2016 r. Prawo oświatowe (Dz.U. 2019 poz. 1148).
- $\sqrt{ }$  Regionalny Program Operacyjny Lubuskie 2020.
- Szczegółowy Opis Osi Priorytetowych Regionalnego Programu Operacyjnego Lubuskie 2020.
- $\checkmark$  Strategia Europa 2020.
- Umowa Partnerstwa na lata 2014-2020 Programowanie perspektywy finansowej na lata 2014 2020 z dnia 23 października 2017 r.
- $\checkmark$  Strategia Rozwoju Województwa Lubuskiego 2020.
- Strategia na rzecz inteligentnego i zrównoważonego rozwoju sprzyjającego włączeniu społecznemu Europa 2020.
- Lubuska Regionalna Strategia Innowacji.
- $\checkmark$  Zalecenia Rady w sprawie krajowego programu reform Polski z 2012 r. oraz zawierające opinię Rady na temat przedstawionego przez Polskę programu konwergencji na lata 2012-2015.
- Wytyczne w zakresie realizacji przedsięwzięć z udziałem środków Europejskiego Funduszu Społecznego w obszarze edukacji i na lata 2014-2020.
- Wytyczne w zakresie trybów wyboru projektów na lata 2014-2020.
- Wytyczne w zakresie kwalifikowalności wydatków w ramach Europejskiego Funduszu Rozwoju Regionalnego, Europejskiego Funduszu Społecznego oraz Funduszu Spójności na lata 2014-2020.
- Wytyczne w zakresie informacji i promocji programów operacyjnych polityki spójności na lata 2014-2020.
- Wytyczne w zakresie monitorowania postępu rzeczowego realizacji programów operacyjnych na lata 2014 -2020.
- $\checkmark$  Wytyczne w zakresie realizacji zasady partnerstwa na lata 2014 2020.
- $\checkmark$  Wytyczne w zakresie gromadzenia i przekazywania danych w postaci elektronicznej na lata 2014 2020.
- Kryteria wyboru projektów dla poszczególnych osi priorytetowych, działań i poddziałań RPO Lubuskie 2020 finansowanych z EFS.

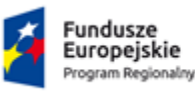

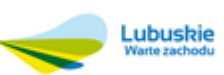

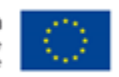

48

# <span id="page-48-0"></span>**28.Wzór wniosku o dofinansowanie projektu**

Wzór wniosku o dofinansowanie projektu, którym należy się posługiwać ubiegając się o dofinansowanie projektu w ramach konkursu jest przyjmowany przez IZ RPO-L2020 w formie uchwały ZWL i publikowany na stronie [www.rpo.lubuskie.pl.](http://www.rpo.lubuskie.pl/)

# <span id="page-48-1"></span>**29.Wzór umowy o dofinansowanie projektu**

Wzór umowy o dofinansowanie projektu, która będzie zawierana z wnioskodawcami projektów wybranych do dofinansowania jest przyjmowany przez IZ RPO-L2020 w formie uchwały ZWL i publikowany na stronie [www.rpo.lubuskie.pl.](http://www.rpo.lubuskie.pl/)

# <span id="page-48-2"></span>**30. Lista dokumentów niezbędnych do podpisania umowy**

W terminie 10 dni kalendarzowych od zatwierdzenia przez Zarząd Województwa Lubuskiego wyników konkursu, o których mowa w rozdz. 9 pkt 43 Regulaminu konkursu tj. Listy projektów zawierającej oceny wszystkich ocenianych wniosków o dofinansowanie ze wskazaniem wniosków skierowanych do dofinansowania, IOK wysyła pisemną informację do wnioskodawców o wynikach oceny ich wniosków. Pismo informujące o skierowaniu wniosku do dofinansowania zawiera również informację o konieczności przesłania dokumentów niezbędnych do przygotowania umowy, które wnioskodawca ma dostarczyć do IOK w terminie 7 dni kalendarzowych.

W ramach niniejszego konkursu Wnioskodawca jest zobowiązany do złożenia do IOK następujących dokumentów, niezbędnych do przygotowania umowy do dofinansowanie projektu:

Załącznik nr 1: Zaświadczenie Zakładu Ubezpieczeń o niezaleganiu z opłacaniem składek na ubezpieczenie społeczne i zdrowotne - nie starsze niż na dzień ogłoszenia listy rankingowej;

Załącznik nr 2: Zaświadczenie z Urzędu Skarbowego o niezaleganiu z należnościami wobec Skarbu Państwa - nie starsze niż na dzień ogłoszenia listy rankingowej;

Załącznik nr 3: Kopia (potwierdzona za zgodność z oryginałem) umowy /porozumienia pomiędzy partnerami określająca zakres współpracy i role poszczególnych partnerów w realizacji projektu (załącznik wymagany w przypadku, gdy projekt realizowany jest w partnerstwie);

Załącznik nr 4: Oświadczenie o kwalifikowalności podatku VAT;

Załącznik nr 5: Wskazanie osób upoważnionych do podpisania umowy o dofinansowanie projektu (imię i nazwisko, funkcja) lub pełnomocnictwo do reprezentowania Wnioskodawcy;

Załącznik nr 6: Przedłożenie oświadczenia wskazującego numer specjalnie wydzielonego rachunku bankowego do obsługi finansowej projektu;

Załącznik nr 7: Oświadczenie (w przypadku występowania organów prowadzących) wskazujące numer rachunku bankowego organu prowadzącego (główny – transferowy);

Załącznik nr 8: Oświadczenie dotyczące źródła pochodzenia wkładu własnego;

Polska

Załącznik nr 9: Oświadczenie o niekaralności karą zakazu dostępu do środków, o których mowa w art.5 ust.3 pkt 1 i 4 ufp, w związku z art. 12 ust. 1 pkt 1 ustawy z dnia 15 czerwca 2012 r. o skutkach powierzania wykonywania pracy cudzoziemcom przebywającym wbrew przepisom na terytorium Rzeczypospolitej Polskiej;

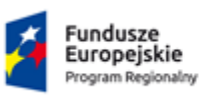

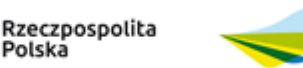

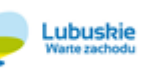

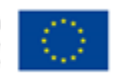

Załącznik nr 10: Oświadczenie o niepodleganiu wykluczeniu z ubiegania się o dofinansowanie na podstawie art. 9 ust. 1 pkt 2a ustawy z dnia 28 października 2002 r. o odpowiedzialności podmiotów zbiorowych za czyny zabronione pod groźbą kary;

Załącznik nr 11: Oświadczenie dotyczące stosowania klauzul społecznych przy realizacji zamówień publicznych;

Załącznik nr 12: Oświadczenie o wysokości planowanych wydatków majątkowych w projekcie.

# <span id="page-49-0"></span>**31. Załączniki do regulaminu**

- załącznik nr 1: Wzór wniosku o dofinansowanie projektu,
- $\checkmark$  załącznik nr 2: Instrukcja wypełnienia wniosku o dofinansowanie projektu z Europejskiego Funduszu Społecznego w ramach Osi Priorytetowej 6 – 8 Regionalnego Programu Operacyjnego – Lubuskie 2020,
- załącznik nr 3: Karta oceny formalno-merytorycznej wniosku o dofinansowanie projektu konkursowego w ramach RPO-L2020,
- $\checkmark$  załącznik nr 4: Katalog przykładowych wydatków kwalifikowanych w ramach konkursu,
- załącznik nr 5: Kryteria wyboru projektów dla poszczególnych osi priorytetowych, działań i poddziałań RPO – Lubuskie 2020 finansowanych z EFS,
- $\times$  załącznik nr 6: Wzór umowy o dofinansowanie projektu,
- załącznik nr 7: Wytyczne w zakresie realizacji przedsięwzięć z udziałem środków Europejskiego Funduszu Społecznego w obszarze edukacji i na lata 2014-2020,
- $\checkmark$  załącznik nr 8: Wytyczne w zakresie kwalifikowalności wydatków w ramach Europejskiego Funduszu, Rozwoju Regionalnego, Europejskiego Funduszu Społecznego oraz Funduszu Spójności na lata 2014-2020,
- $\checkmark$  załącznik nr 9: Wykaz obszarów wiejskich dla województwa lubuskiego,
- $\checkmark$  Załącznik nr 10: "Podstawowe informacje dotyczące uzyskiwania kwalifikacji w ramach projektów współfinansowanych z Europejskiego Funduszu Społecznego",
- $\checkmark$  Załącznik nr 11: Wytyczne w zakresie realizacji zasady równości szans i niedyskryminacji, w tym dostępności dla osób z niepełnosprawnościami oraz zasady równości szans kobiet i mężczyzn w ramach funduszy unijnych na lata 2014-2020,
- $\checkmark$  Załącznik nr 12: Szczegółowy Opis Osi Priorytetowych Regionalnego Programu Operacyjnego Lubuskie 2020,
- $\checkmark$  Załącznik nr 13: Stanowisko negocjacyjne KOP w sprawie projektu,
- Załącznik nr 14: Protokół ustaleń z negocjacji Instytucji Organizującej Konkurs z Wnioskodawcą.

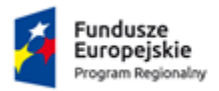

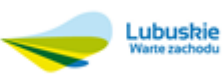

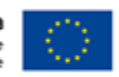